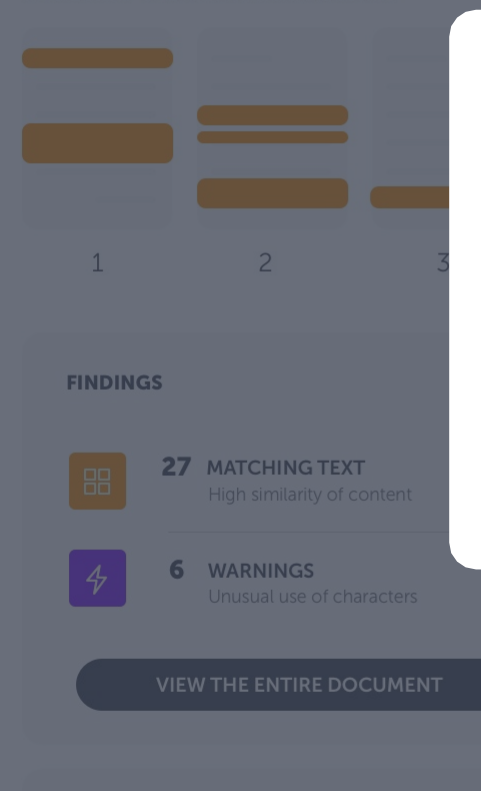

Seeing a score of 66% is not a proof of

**LEARN MORE** 

### Análisis Ouriginal

# Guía Rápida de Usuario

**Aprenda los aspectos básicos del informe de análisis**

Para brindar la mejor experiencia posible a los usuarios, Ouriginal ha rediseñado su sistema para que sea más compatible con sus necesidades. Esta guía lo lleva a través de la nueva interfaz, paso a paso.

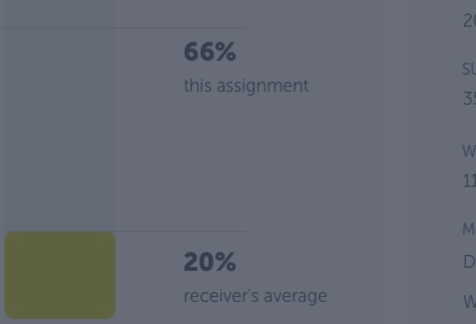

 $\rightarrow$ 

13 PAGES OUT OF 26 TOTAL CONTAIN FINDINGS

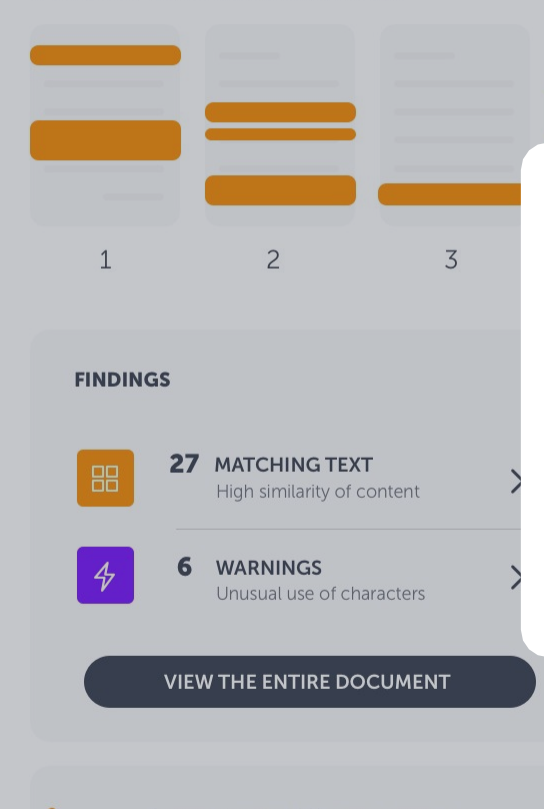

Seeing a score of 66% is not a proof of plagiarism: there could be several reasons why a score is high.

**LEARN MORE** 

La página de destino

# Resumen de análisis

Aquí es donde comienza a evaluar el análisis. Se presenta un resumen de los resultados. Aquí encontrará la cantidad de coincidencias de texto y advertencias, dónde se encontraron en el documento y el porcentaje de similitud general.

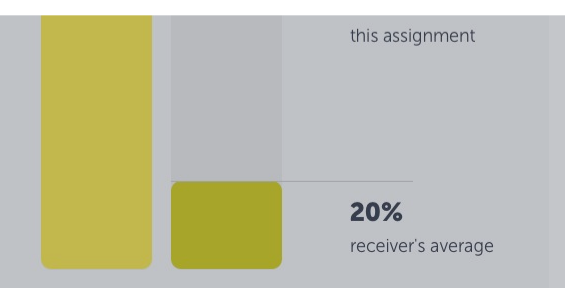

15 19 **JBMISSION DETAILS JBMITTER** formation URKUND LE. ritical\_Summary\_Of\_Moby\_Dick.pdf **JBMITTED ON** 018-02-22 T11:28:00 **SUBMISSION ID** 35826004 **WORD COUNT** 1166 MESSAGE Dear Prof. Here is my paper.

With best regards, Marie

 $Q \nvee Q$ 

VIEW ALL >

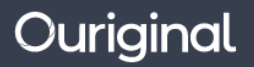

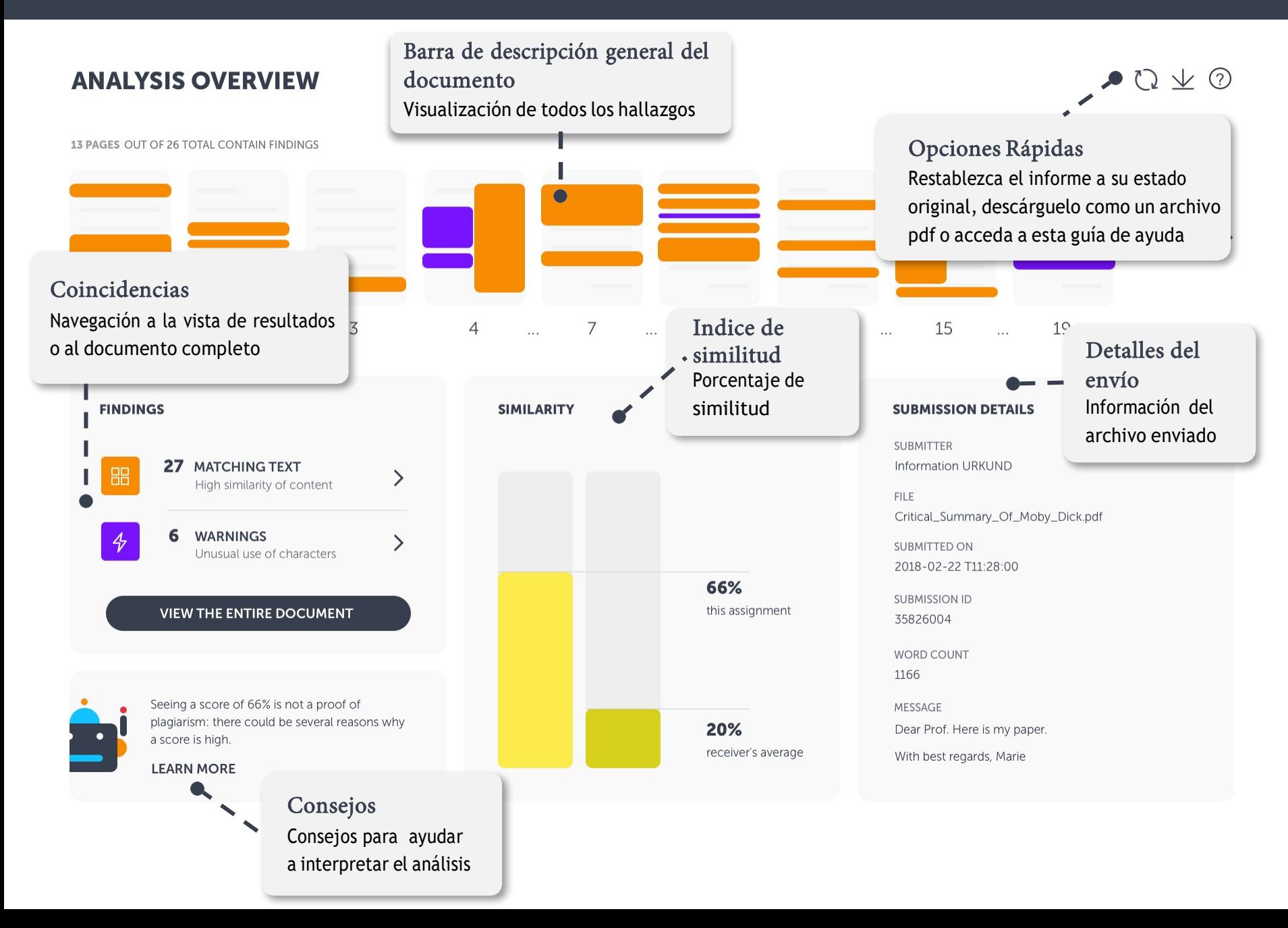

 $Q \nleq Q$ 

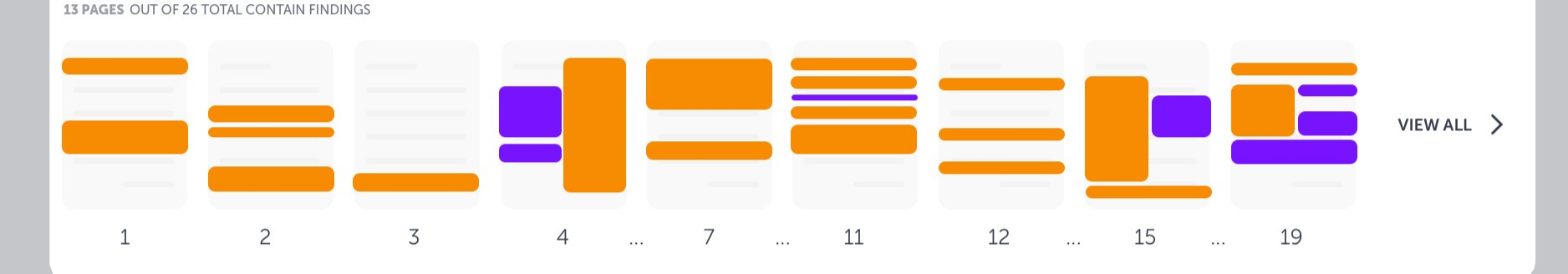

#### **FINDINGS**

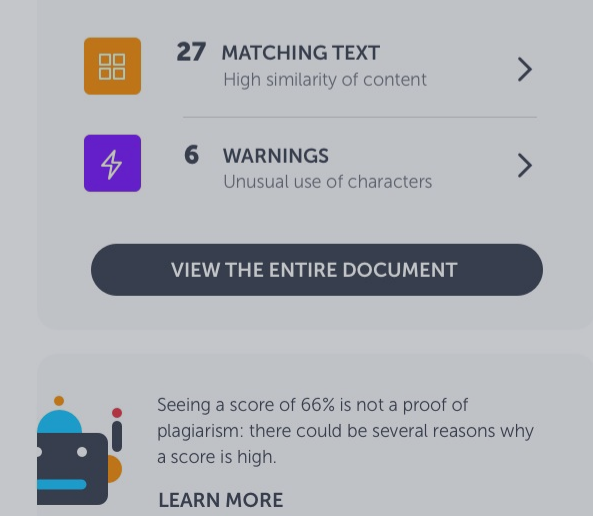

**SIMILARITY** 66% this assignment 20% receiver's average

# Barra general del documento

### Páginas en miniatura

Utilice esta barra para echar un vistazo rápido a los resultados del documento. Al hacer clic en un resultado, obtendrá detalles sobre esa coincidencia o advertencia específica. Y tiene la opción de investigarlo más en la vista de resultados.

Dear Prof. Here is my paper.

With best regards, Marie

# $Q \nvee Q$

13 PAGES OUT OF 26 TOTAL CONTAIN FINDINGS

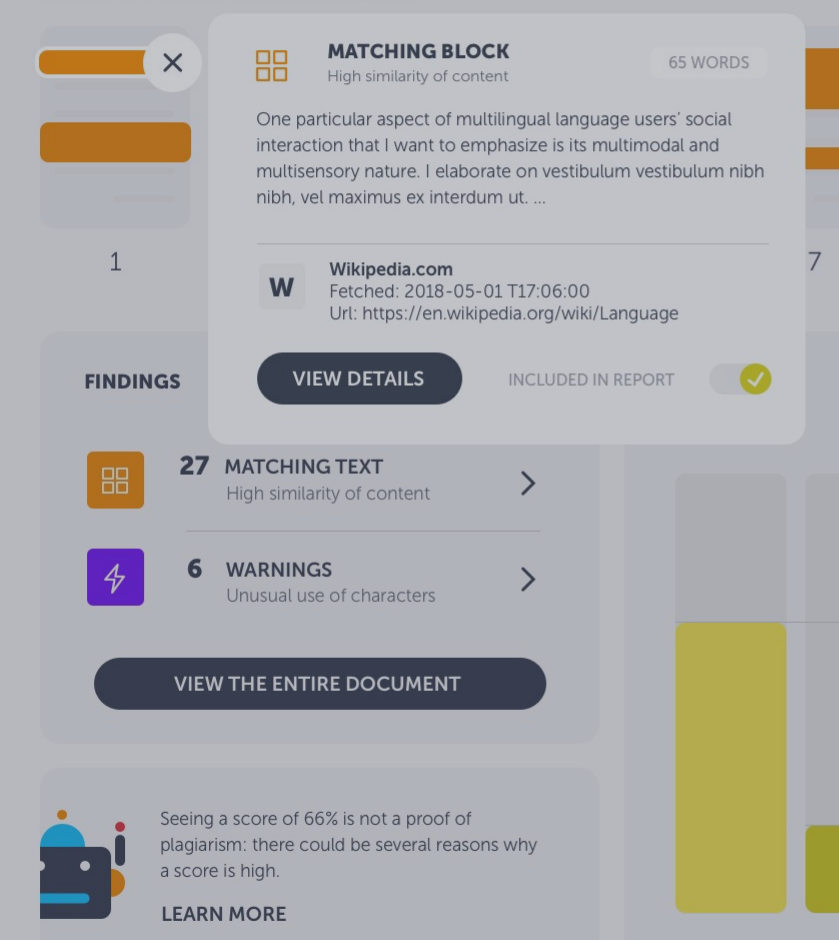

## Resumen de hallazgos

66%

20%

this assignment

receiver's average

Texto coincidente o fragmento de advertencia Al hacer clic en un hallazgo en la barra de descripción general del documento, se mostrará un fragmento del texto coincidente o una explicación de la advertencia. Dirígete directamente para ver los detalles del hallazgo o continúa revisando todas las coincidencias para obtener una descripción general rápida.

> **FILE** Critical\_Summary\_Of\_Moby\_Dick.pdf **SUBMITTED ON** 2018-02-22 T11:28:00 **SUBMISSION ID** 35826004 **WORD COUNT** 1166 MESSAGE Dear Prof. Here is my paper. With best regards, Marie

VIEW ALL >

13 PAGES OUT OF 26 TOTAL CONTAIN FINDINGS

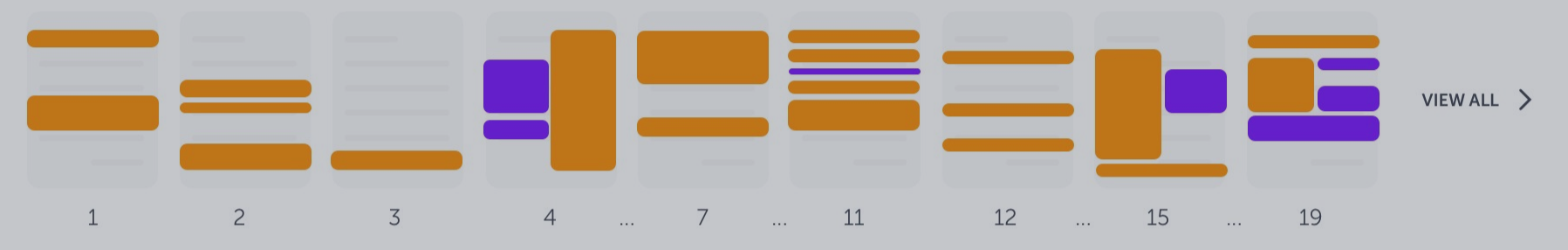

**FINDINGS** 

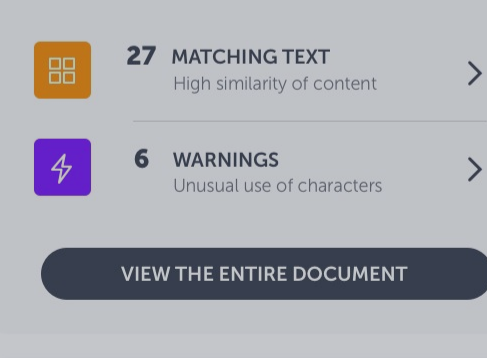

Seeing a score of 66% is not a proof of plagiarism: there could be several reasons why a score is high.

**LEARN MORE** 

# Coincidencias

Número de hallazgos y navegación

Este cuadro le dice cuántos hallazgos hay en el documento. Vaya a la vista **Findings**, donde puede investigar los hallazgos detectados de cerca junto con el texto coincidente. Se distinguen entre texto coincidente y advertencias, y los encontrará por separado. Si prefiere ir directamente a todo el documento, con todos los hallazgos resaltados, haga clic en el botón grande.

 $2*u*$ 

# **ETAILS JND** /\_Of\_Moby\_Dick.pdf 28:00

receiver's average

Dear Froi. Here is my paper.

With best regards, Marie

 $Q \nvee Q$ 

13 PAGES OUT OF 26 TOTAL CONTAIN FINDINGS

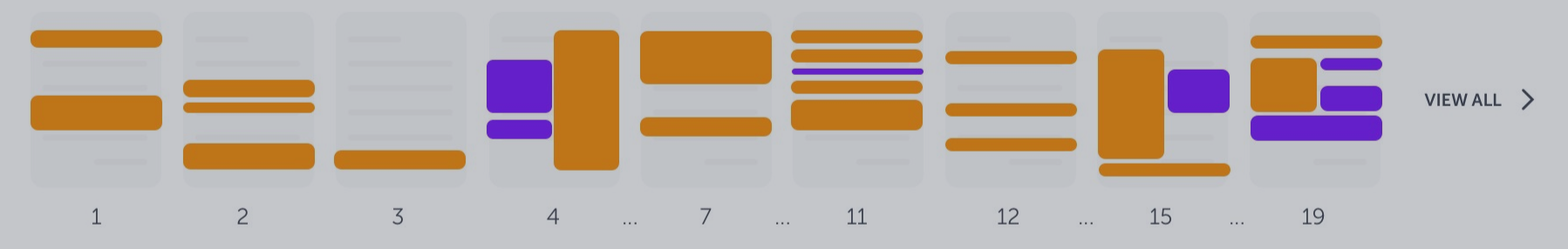

#### **FINDINGS**

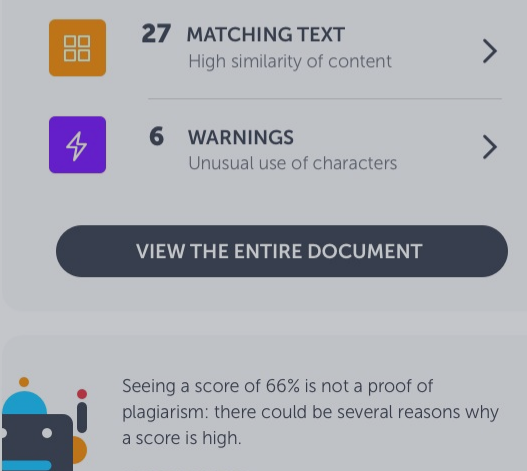

**LEARN MORE** 

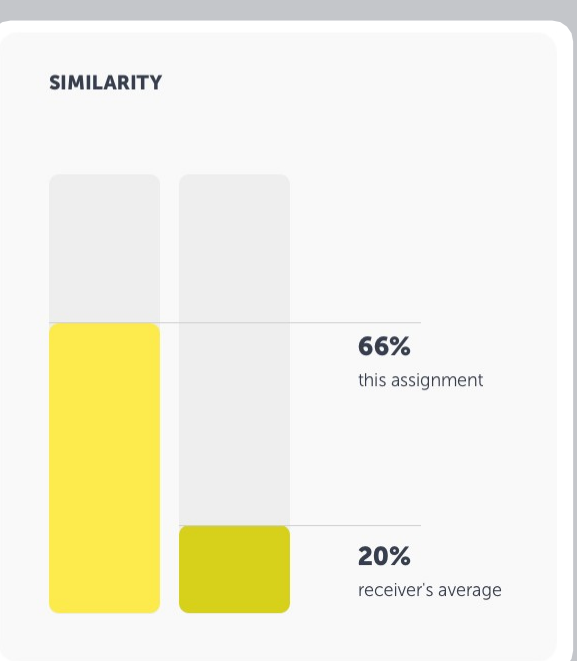

### Similaridad

### Similitud de texto agregado

Se muestran dos similitudes; el porcentaje de similitud agregado de esta asignación y la similitud promedio del receptor, es decir, la similitud promedio de todos los documentos enviados a este receptor.

### MESSAGE Dear Prof. Here is my paper. With best regards, Marie

 $Q \nleq Q$ 

13 PAGES OUT OF 26 TOTAL CONTAIN FINDINGS

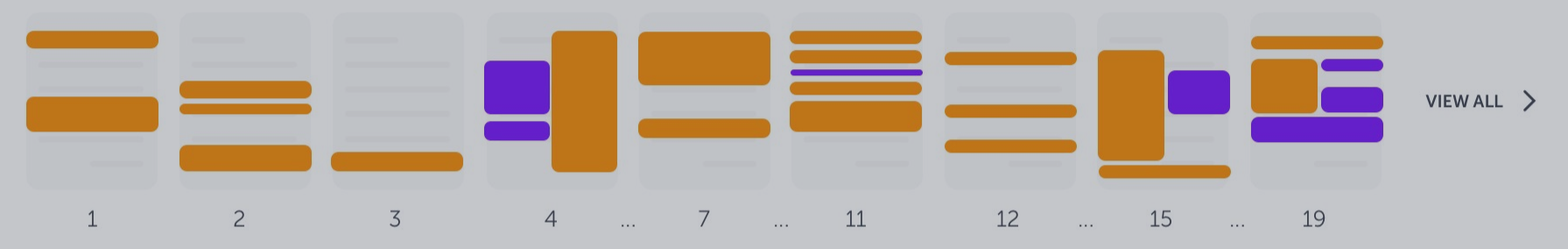

#### **FINDINGS**

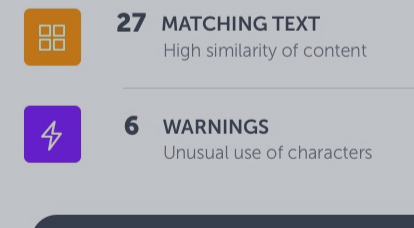

#### **VIEW THE ENTIRE DOCUMENT**

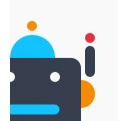

Seeing a score of 66% is not a proof of plagiarism: there could be several reasons why a score is high.

**LEARN MORE** 

#### **SIMILARITY**

 $\left\langle \right\rangle$ 

 $\left\langle \right\rangle$ 

### Consejos

Ayuda para la interpretación del análisis

Urkbot está aquí para ayudarlo. Le proporcionará consejos específicos sobre documentos que pueden ayudarlo a interpretar el resultado del análisis. Esta característica aún está en desarrollo y se mejorará más adelante.

#### **SUBMISSION DETAILS**

**SUBMITTER Information URKUND** 

**FILE** Critical\_Summary\_Of\_Moby\_Dick.pdf

SUBMITTED ON 2018-02-22 T11:28:00

**SUBMISSION ID** 35826004

**WORD COUNT** 1166

MESSAGE

Dear Prof. Here is my paper.

With best regards, Marie

 $Q \nvee Q$ 

13 PAGES OUT OF 26 TOTAL CONTAIN FINDINGS

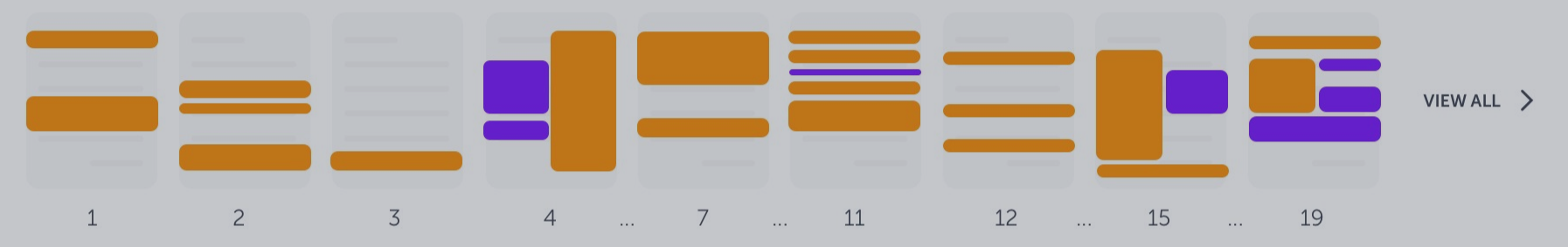

#### **FINDINGS**

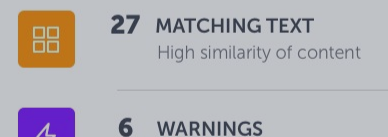

Unusual use of characters

#### **VIEW THE ENTIRE DOCUMENT**

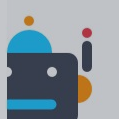

Seeing a score of 66% is not a proof of plagiarism: there could be several reasons why a score is high.

**LEARN MORE** 

### **SIMILARITY**

 $\left\langle \right\rangle$ 

 $\left\langle \right\rangle$ 

# Detalles del envío

Información adicional

Aquí encontrará toda la información necesaria sobre el documento. Nombre del remitente, nombre del archivo, hora y fecha del envío, ID del envío y mensaje.

#### **SUBMISSION DETAILS**

**SUBMITTER** Information URKUND

**FILE** Critical\_Summary\_Of\_Moby\_Dick.pdf

SUBMITTED ON 2018-02-22 T11:28:00

**SUBMISSION ID** 35826004

WORD COUNT 1166

MESSAGE Dear Prof. Here is my paper.

With best regards, Marie

 $Q \nleq Q$ 

# $\begin{picture}(120,15) \put(0,0){\makebox(0,0){$\mathbb{Q}$} } \put(15,0){\makebox(0,0){$\mathbb{Q}$} } \put(15,0){\makebox(0,0){$\mathbb{Q}$} } \put(15,0){\makebox(0,0){$\mathbb{Q}$} } \put(15,0){\makebox(0,0){$\mathbb{Q}$} } \put(15,0){\makebox(0,0){$\mathbb{Q}$} } \put(15,0){\makebox(0,0){$\mathbb{Q}$} } \put(15,0){\makebox(0,0){$\mathbb{Q}$} } \put(15,0){\makebox(0,0){$\$

#### 13 PAGES OUT OF 26 TOTAL CONTAIN FINDINGS

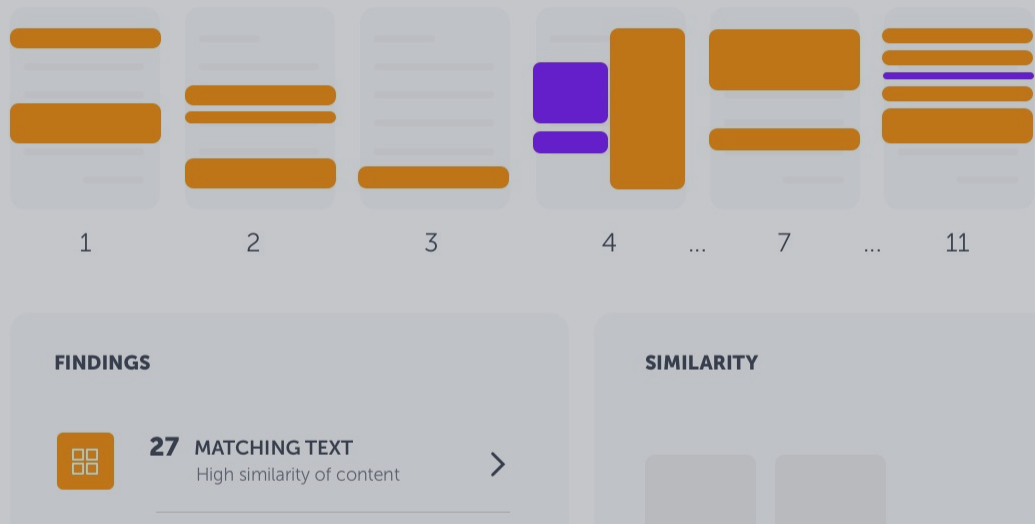

 $\left\langle \right\rangle$ 

### Unusual use of characters

**WARNINGS** 

6

#### **VIEW THE ENTIRE DOCUMENT**

Seeing a score of 66% is not a proof of plagiarism: there could be several reasons why a score is high.

**LEARN MORE** 

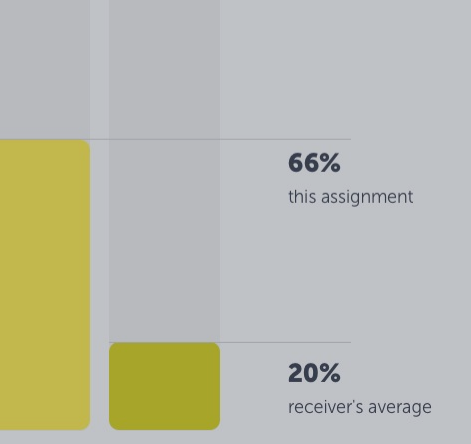

### Opciones rápidas

Restablecer informe, exportar a pdf o abrir guía

El botón de flecha doble restablecerá el informe a su estado original (por ejemplo, si ha excluido hallazgos y, por lo tanto, desea restaurarlo). Si desea exportar el análisis como pdf y descargarlo a su computadora, haga clic en el botón de flecha. El signo de interrogación abrirá esta Guía de inicio rápido.

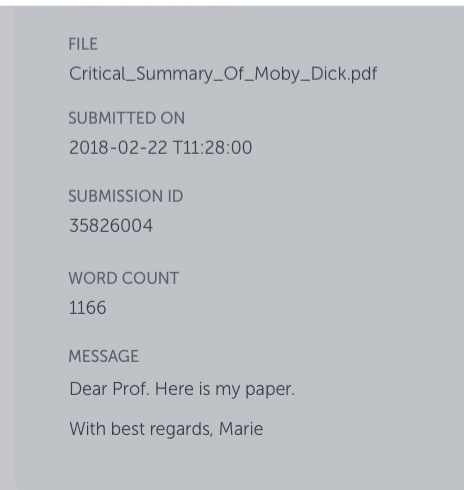

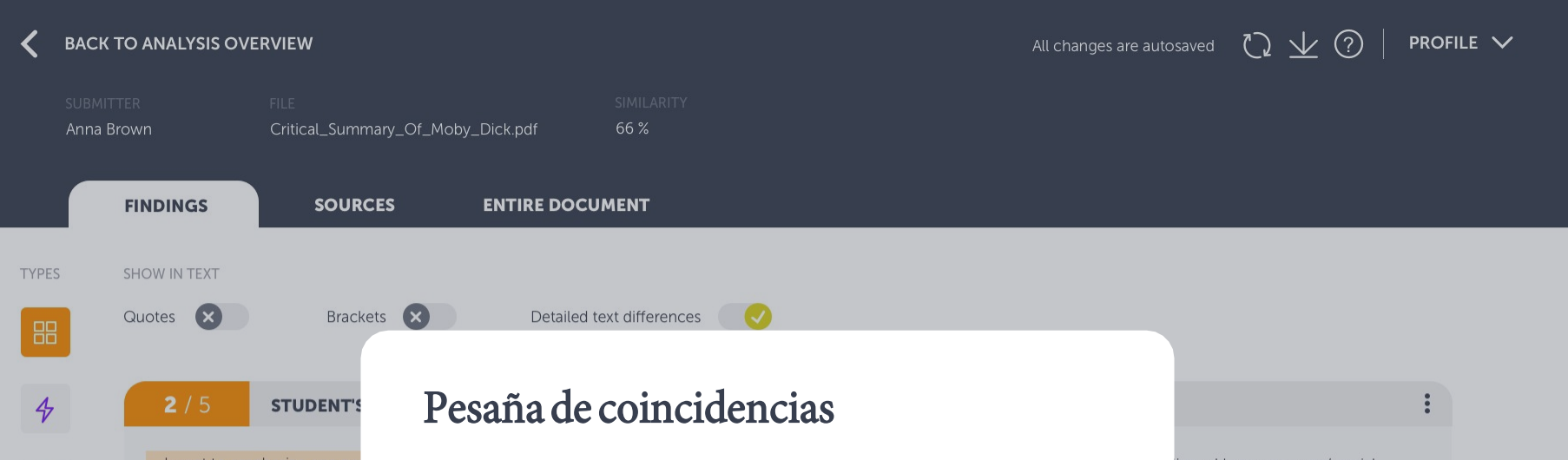

I want to emphasize one pai interaction which is its multi related concepts: Translangu underscore the necessity to the so-called sociocultural practices. In doing so, I resp the notion of Translanguagir

而

La pestaña coincidencias es una nueva forma de evaluar el análisis de Urkund. Aquí verá el texto del alumno junto con el texto original coincidente. De esta manera, puede concentrarse en revisar las coincidencias sin tener que desplazarse por todo el documento (lo que puede hacer a través de la pestaña Todo el documento). Puede acceder a la pestaña Hallazgos haciendo clic en coincidencias o advertencias en la descripción general del análisis (ver diapositiva 6).

ingual language users' social odal and multisensory nature. I ing Space and Translanguaging e artificial and ideological divides nitive approaches to to some of the criticisms and

W

Wikipedia.com Fetched: 2018-05-01 T17:06:00 Url: https://en.wikipedia.org/wiki/Language

+3 ALTERNATIVE SOURCES

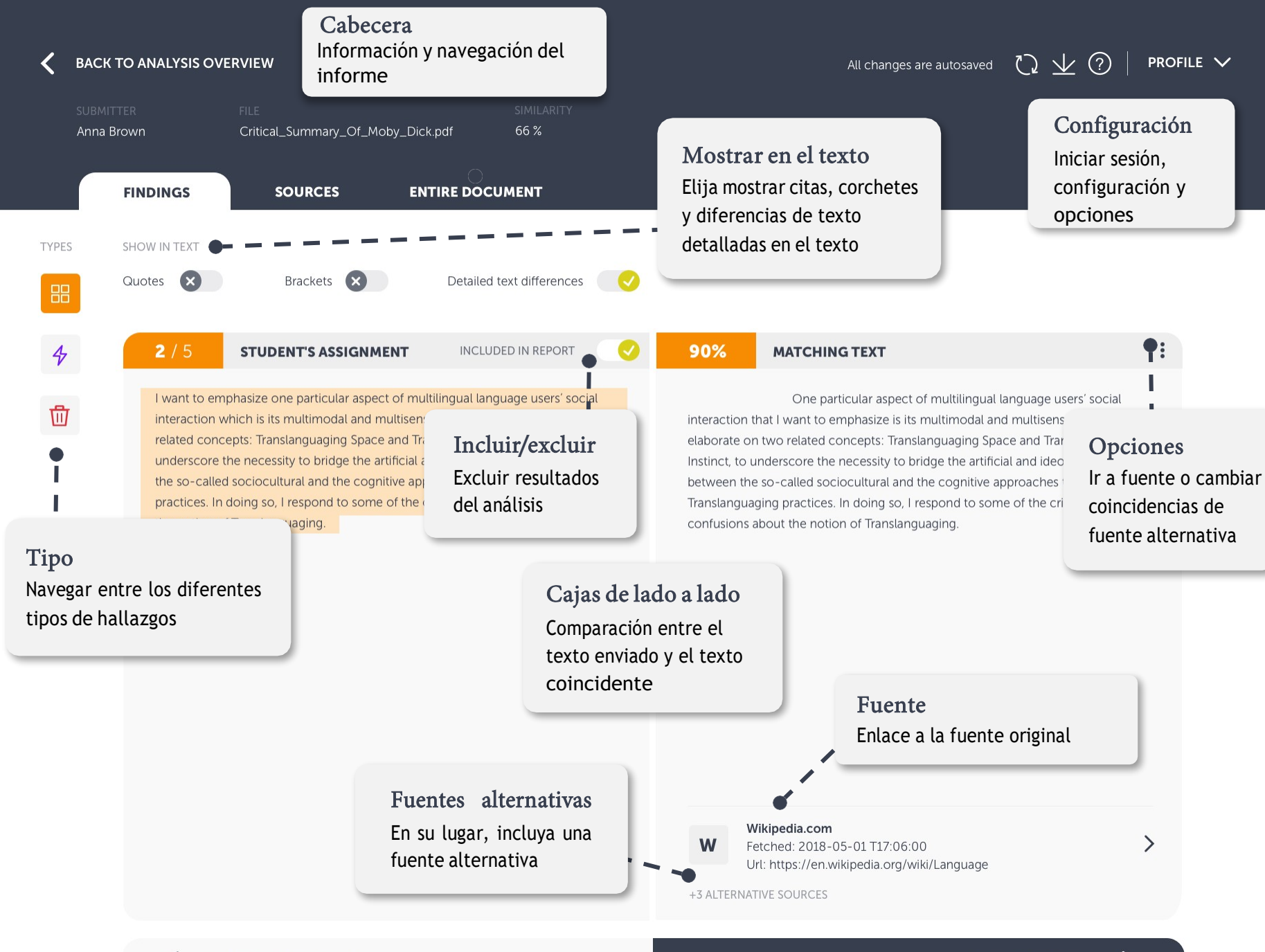

**PREVIOUS HIGHLIGHT** 

**NEXT HIGHLIGHT** 

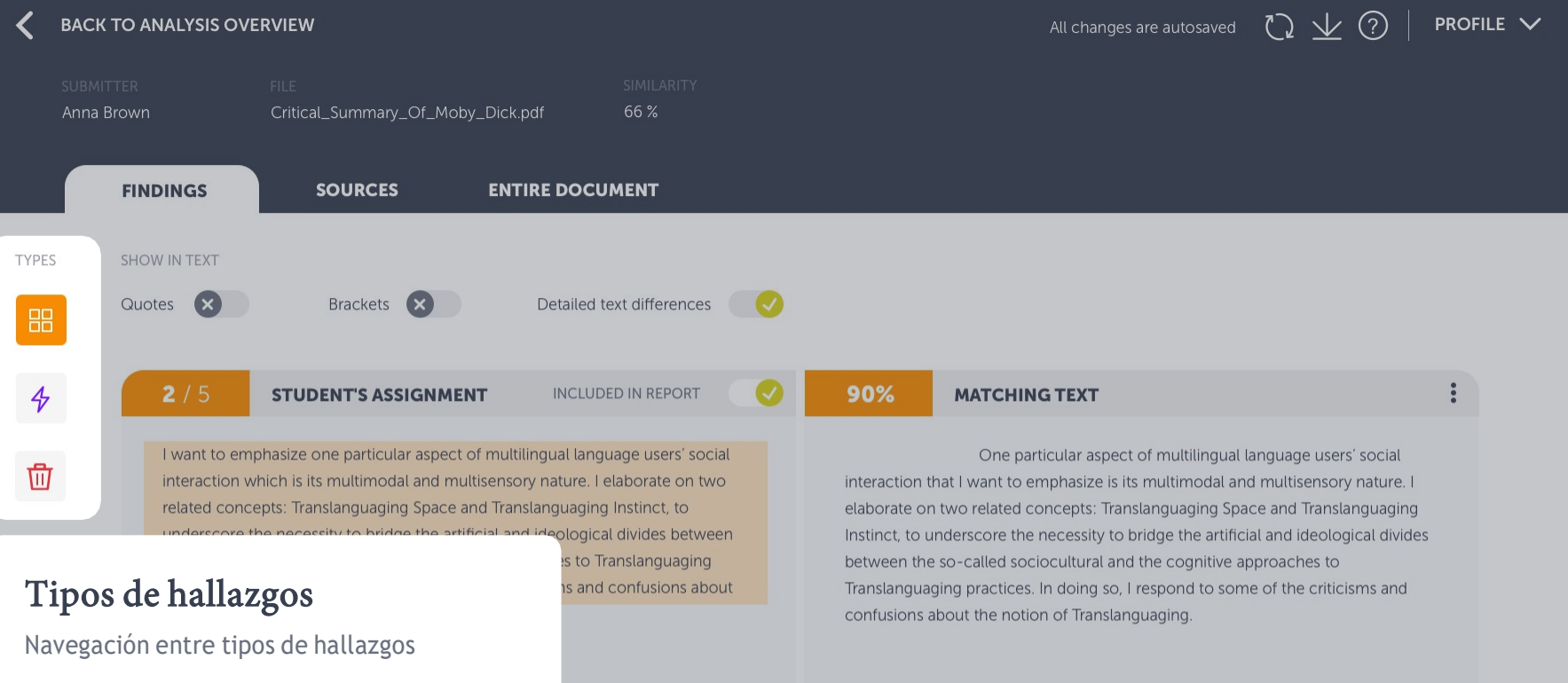

Aquí es donde navega entre los diferentes tipos de hallazgos: texto coincidente y advertencias y el contenedor (que es donde terminan los hallazgos eliminados).

> Wikipedia.com **W**

Fetched: 2018-05-01 T17:06:00 Url: https://en.wikipedia.org/wiki/Language

+3 ALTERNATIVE SOURCES

 $\mathcal Y$ 

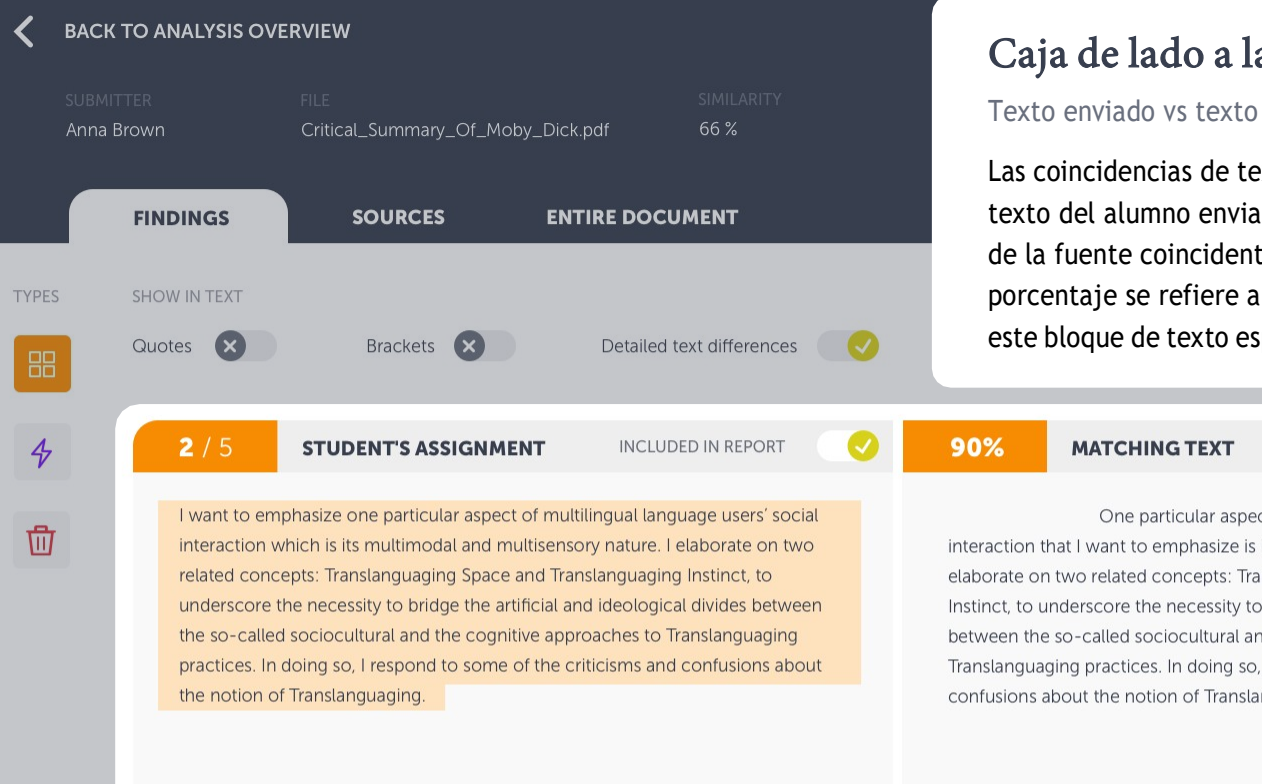

# Caja de lado a lado

### Texto enviado vs texto coincidente

Las coincidencias de texto se muestran con el texto del alumno enviado a la izquierda y el texto de la fuente coincidente a la derecha. El porcentaje se refiere a la similitud de texto para este bloque de texto específico.

 $\ddot{\cdot}$ 

LE<sub>V</sub>

One particular aspect of multilingual language users' social interaction that I want to emphasize is its multimodal and multisensory nature. I elaborate on two related concepts: Translanguaging Space and Translanguaging Instinct, to underscore the necessity to bridge the artificial and ideological divides between the so-called sociocultural and the cognitive approaches to Translanguaging practices. In doing so, I respond to some of the criticisms and confusions about the notion of Translanguaging.

#### Wikipedia.com W

Fetched: 2018-05-01 T17:06:00 Url: https://en.wikipedia.org/wiki/Language

+3 ALTERNATIVE SOURCES

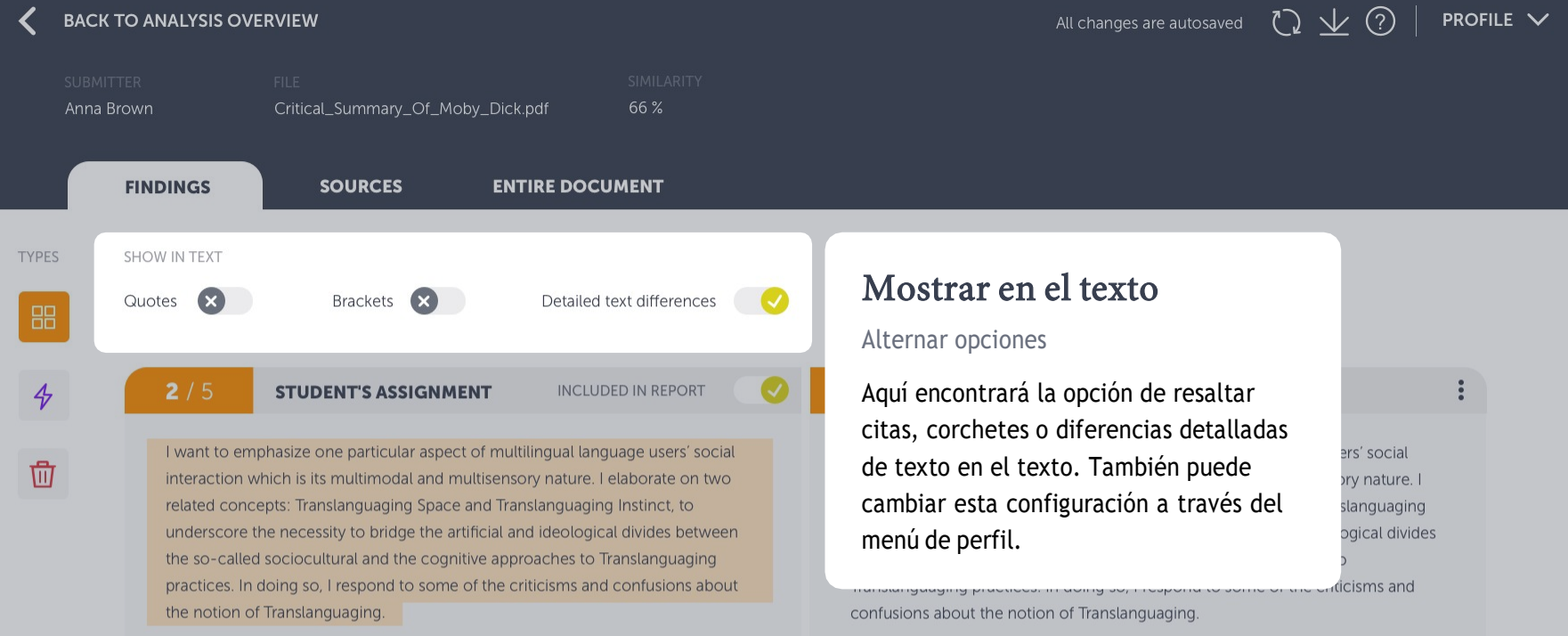

Wikipedia.com Fetched: 2018-05-01 T17:06:00 Url: https://en.wikipedia.org/wiki/Language

+3 ALTERNATIVE SOURCES

 $\,>\,$ 

 $\geq$ 

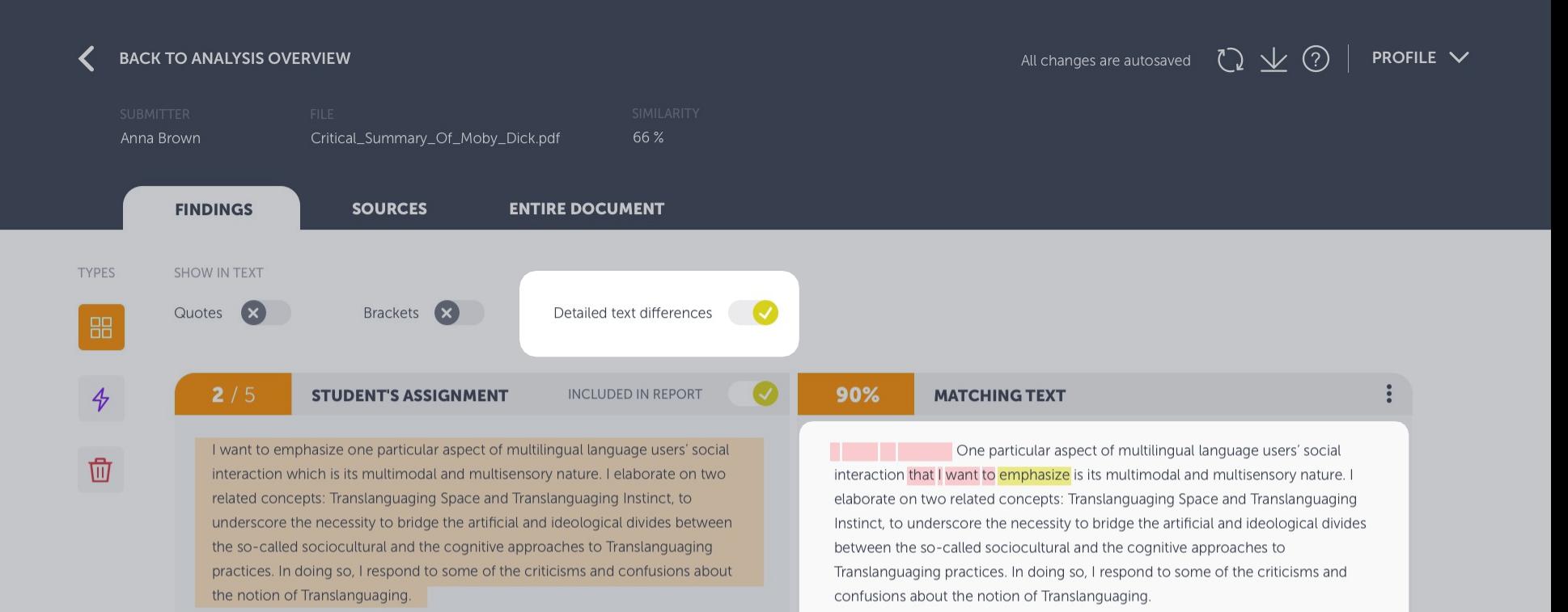

### Diferencias detalladas de texto

### Alternar opciones

Esto muestra las diferencias exactas entre el texto enviado y el texto coincidente, resaltando las diferencias en el texto coincidente. Las palabras resaltadas en amarillo significan que se han sustituido y en rojo que se han eliminado o añadido.

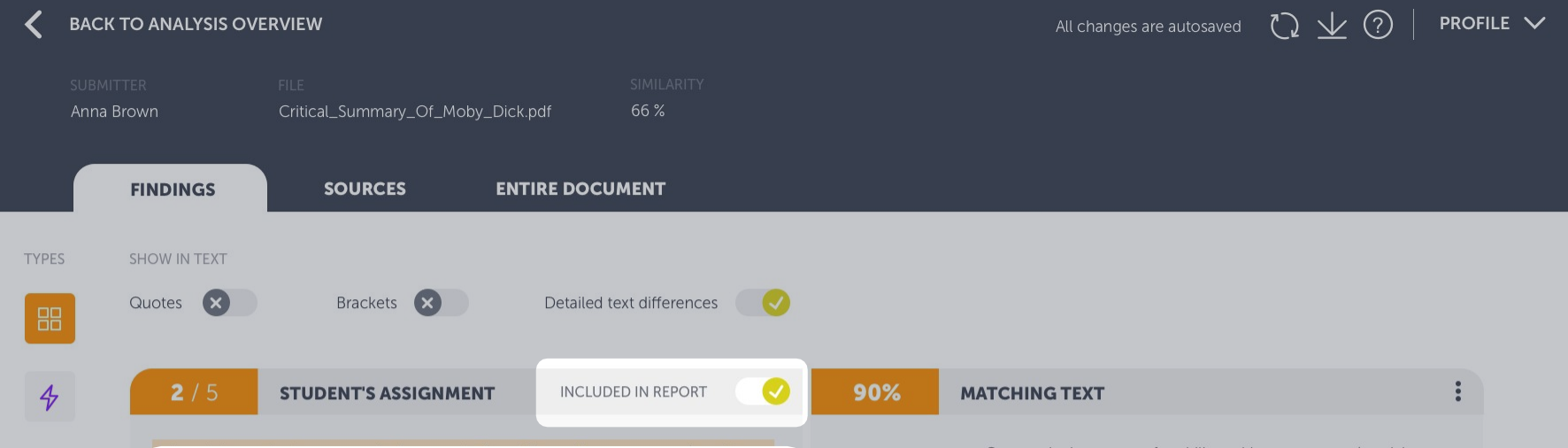

# Incluir / excluir resultado

### Desactivar hallazgos en el análisis

立

Si considera que un hallazgo es demasiado irrelevante, p. Ej. si se trata de una citación realizada correctamente, puede optar por excluir el resultado del informe. Haga clic en el botón de alternancia y el hallazgo se excluirá del informe, es decir, ya no afectará la similitud agregada del documento.

One particular aspect of multilingual language users' social interaction that I want to emphasize is its multimodal and multisensory nature. I elaborate on two related concepts: Translanguaging Space and Translanguaging Instinct, to underscore the necessity to bridge the artificial and ideological divides between the so-called sociocultural and the cognitive approaches to Translanguaging practices. In doing so, I respond to some of the criticisms and confusions about the notion of Translanguaging.

### W

Wikipedia.com Fetched: 2018-05-01 T17:06:00 Url: https://en.wikipedia.org/wiki/Language

+3 ALTERNATIVE SOURCES

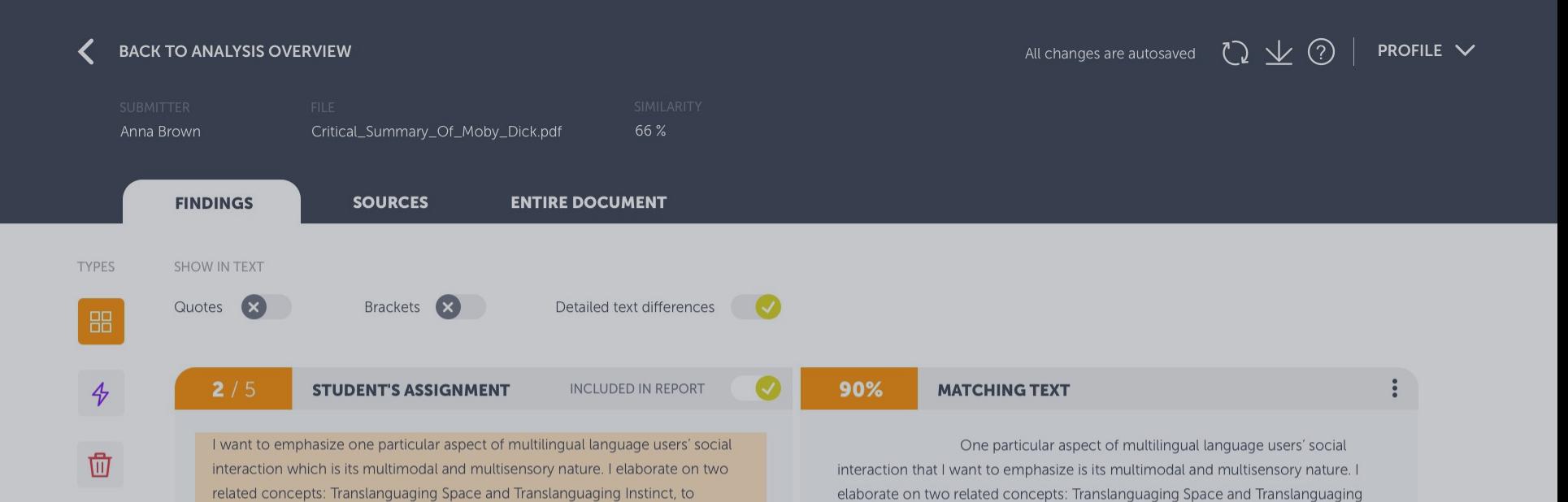

## Información de origen y enlace

underscore the necessity to bridge the artificial and ideological divides between

practices. In doing so, I respond to some of the criticisms and confusions about

the so-called sociocultural and the cognitive approaches to Translanguaging

Enlace al documento fuente o sitio web

Este es el enlace a la fuente original. El símbolo junto a él le indica qué tipo de fuente es; W significa sitio web, SA documento almacenado y J publicación.

Wikipedia.com Fetched: 2018-05-01 T17:06:00 Url: https://en.wikipedia.org/wiki/Language

Instinct, to underscore the necessity to bridge the artificial and ideological divides

Translanguaging practices. In doing so, I respond to some of the criticisms and

between the so-called sociocultural and the cognitive approaches to

confusions about the notion of Translanguaging.

+3 ALTERNATIVE SOURCES

the notion of Translanguaging.

ゝ

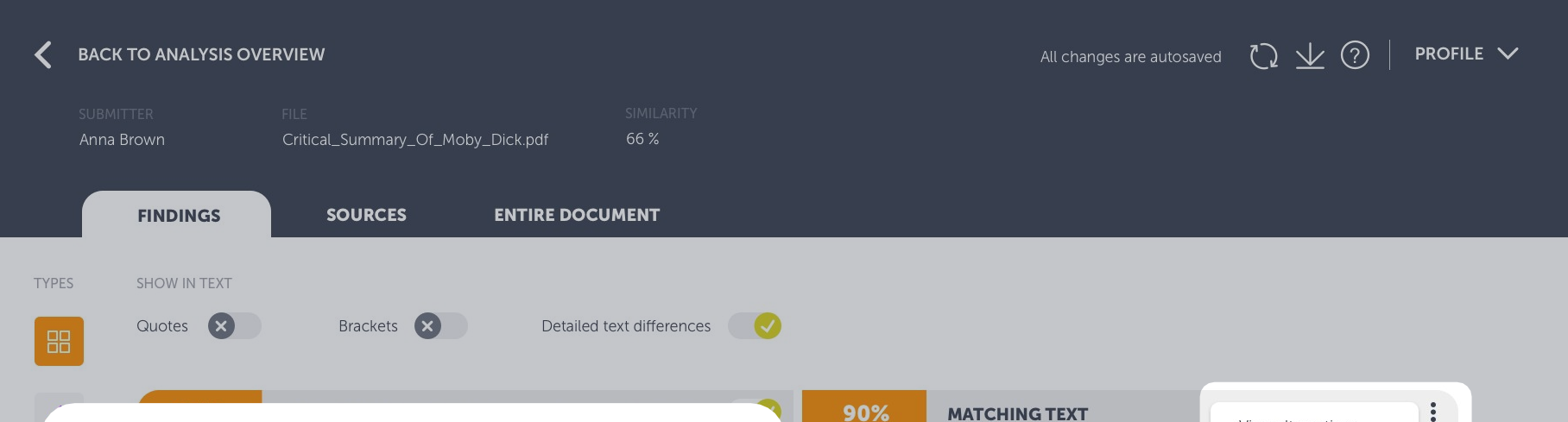

### Fuentes alternativas

Puede eliminar la fuente principal y cambiar a una alternativa

Puede haber ocasiones en las que la fuente coincidente no sea la que esperaba. El sistema muestra la fuente que considera más relevante, pero mantiene coincidencias superpuestas como "alternativas", es decir, otras fuentes que contienen similitudes con este bloque de texto en particular. Si desea ver el texto coincidente alternativo, haga clic en fuentes alternativas en el enlace de la fuente o "Ver alternativas" en el menú oculto.

Incluir una coincidencia alternativa eliminará automáticamente la coincidencia principal, que se enviará a la papelera. Puede revertir esta acción en cualquier momento restaurándola desde el contenedor.

**MATCHING TEXT** 

90%

View alternatives

One particular aspect of multilingu Go to source

interaction that I want to emphasize is its multimodal and munisensury nature. elaborate on two related concepts: Translanguaging Space and Translanguaging Instinct, to underscore the necessity to bridge the artificial and ideological divides between the so-called sociocultural and the cognitive approaches to Translanguaging practices. In doing so, I respond to some of the criticisms and confusions about the notion of Translanguaging.

### Wikipedia.com

W

Fetched: 2018-05-01 T17:06:00 Url: https://en.wikipedia.org/wiki/Language

+3 ALTERNATIVE SOURCES

 $\mathcal{E}$ 

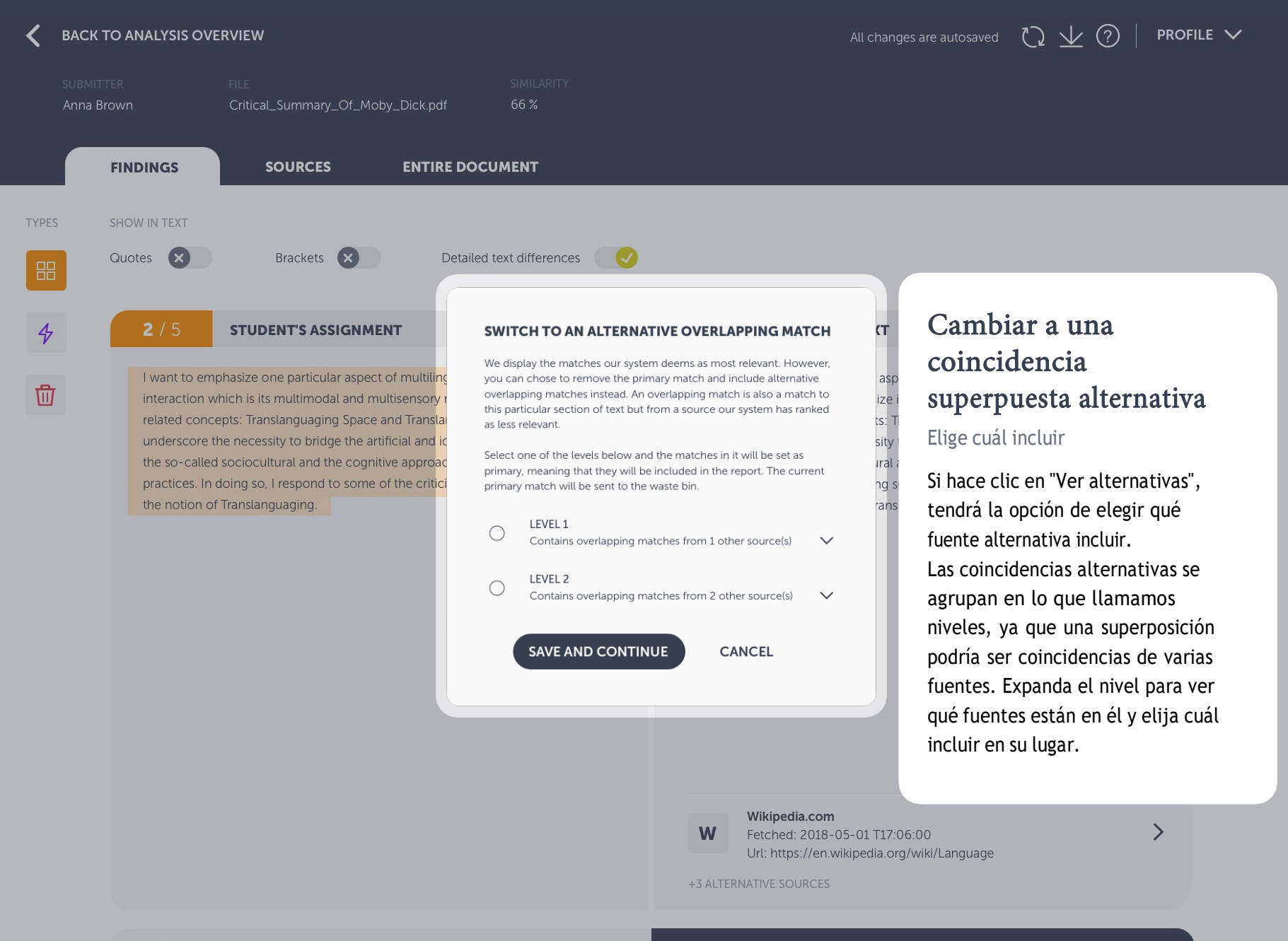

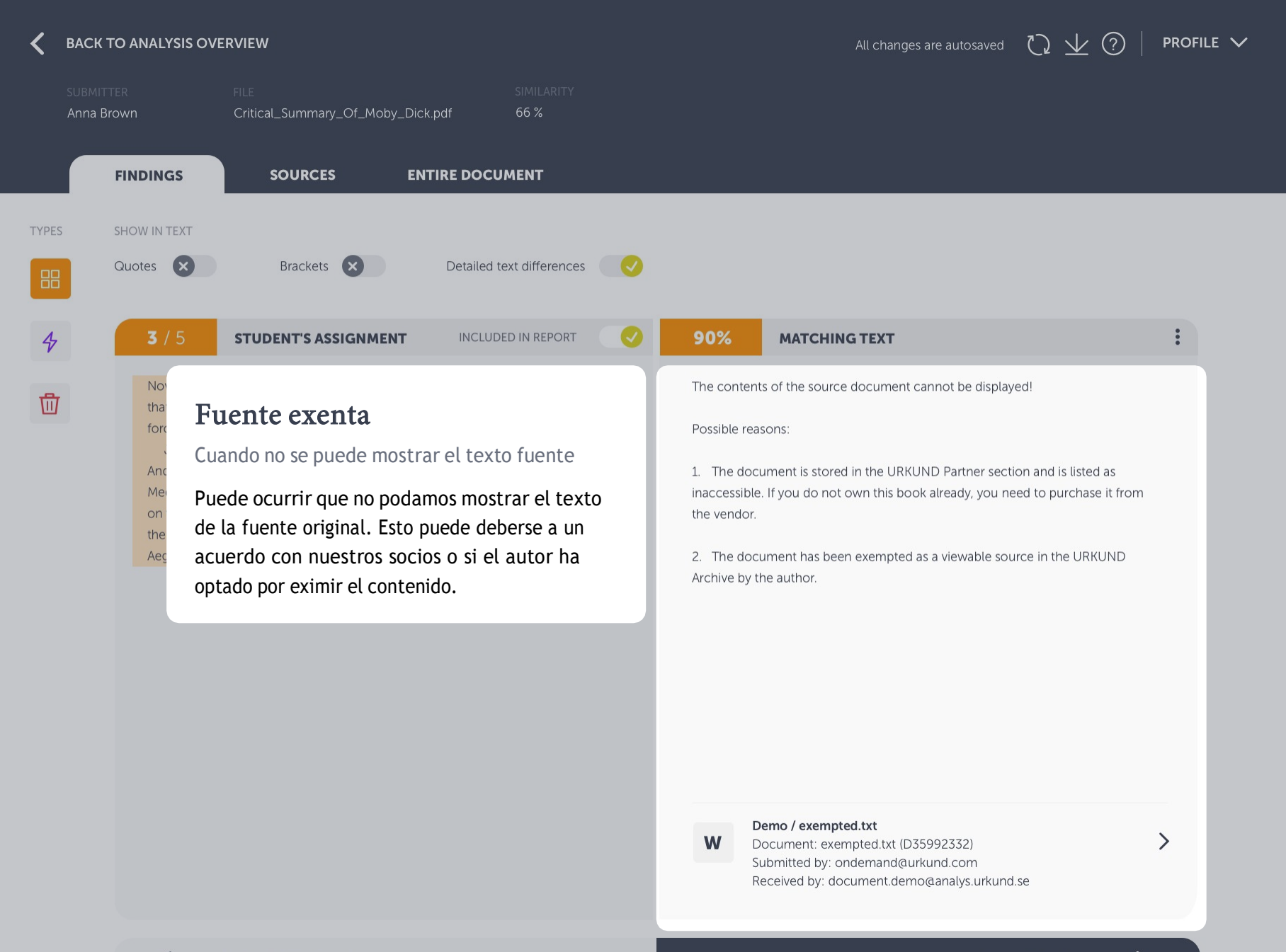

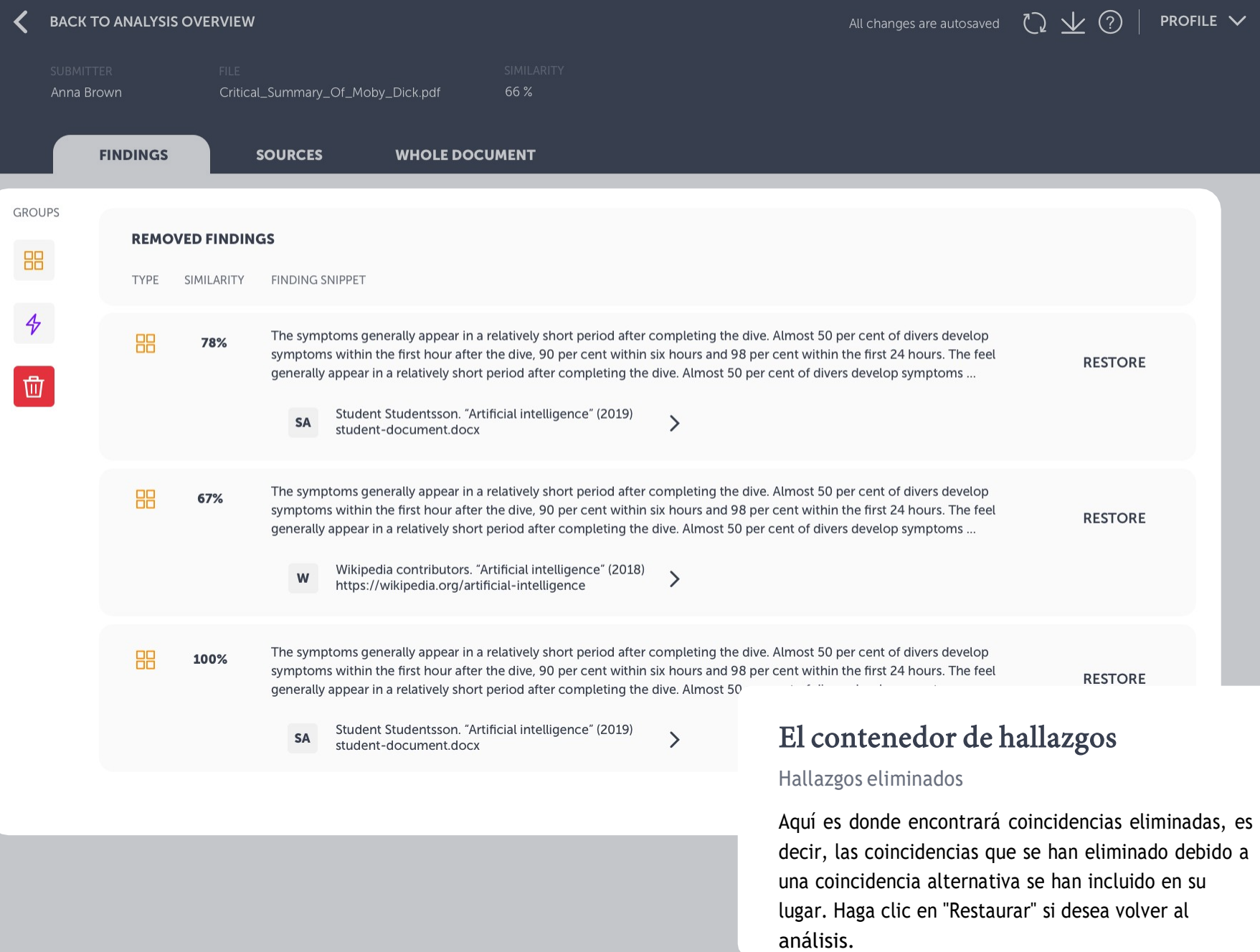

#### Anna Brown Critical\_Summary\_Of\_Moby\_Dick.pdf

**SOURCES** 

**FINDINGS** 

**ENTIRE DOCUMENT** 

66%

ferences

**EPORT** 

isers' social

ate on two

ict. to

### Cabecera

### Información de navegación y documentos

Navega entre los resultados, las fuentes y el documento completo a través de las pestañas del encabezado. Aquí también encontrará información rápida sobre el documento, exportar pdf y ayuda.

> underscore the necessity to bridge the artificial and ideological divides between the so-called sociocultural and the cognitive approaches to Translanguaging practices. In doing so, I respond to some of the criticisms and confusions about the notion of Translanguaging.

90%

#### **MATCHING TEXT**

One particular aspect of multilingual language users' social interaction that I want to emphasize is its multimodal and multisensory nature. I elaborate on two related concepts: Translanguaging Space and Translanguaging Instinct, to underscore the necessity to bridge the artificial and ideological divides between the so-called sociocultural and the cognitive approaches to Translanguaging practices. In doing so, I respond to some of the criticisms and confusions about the notion of Translanguaging.

### W

Wikipedia.com Fetched: 2018-05-01 T17:06:00 Url: https://en.wikipedia.org/wiki/Language

+3 ALTERNATIVE SOURCES

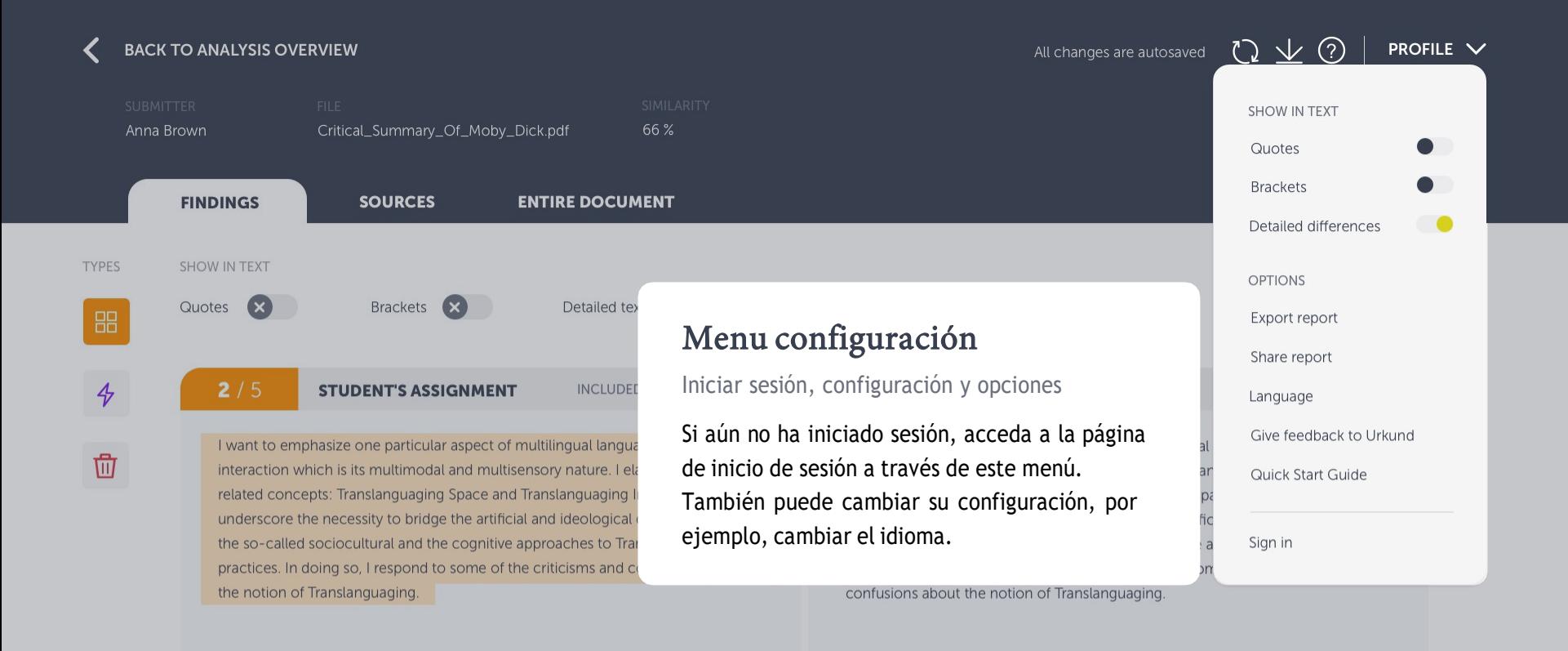

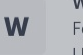

Wikipedia.com Fetched: 2018-05-01 T17:06:00 Url: https://en.wikipedia.org/wiki/Language

+3 ALTERNATIVE SOURCES

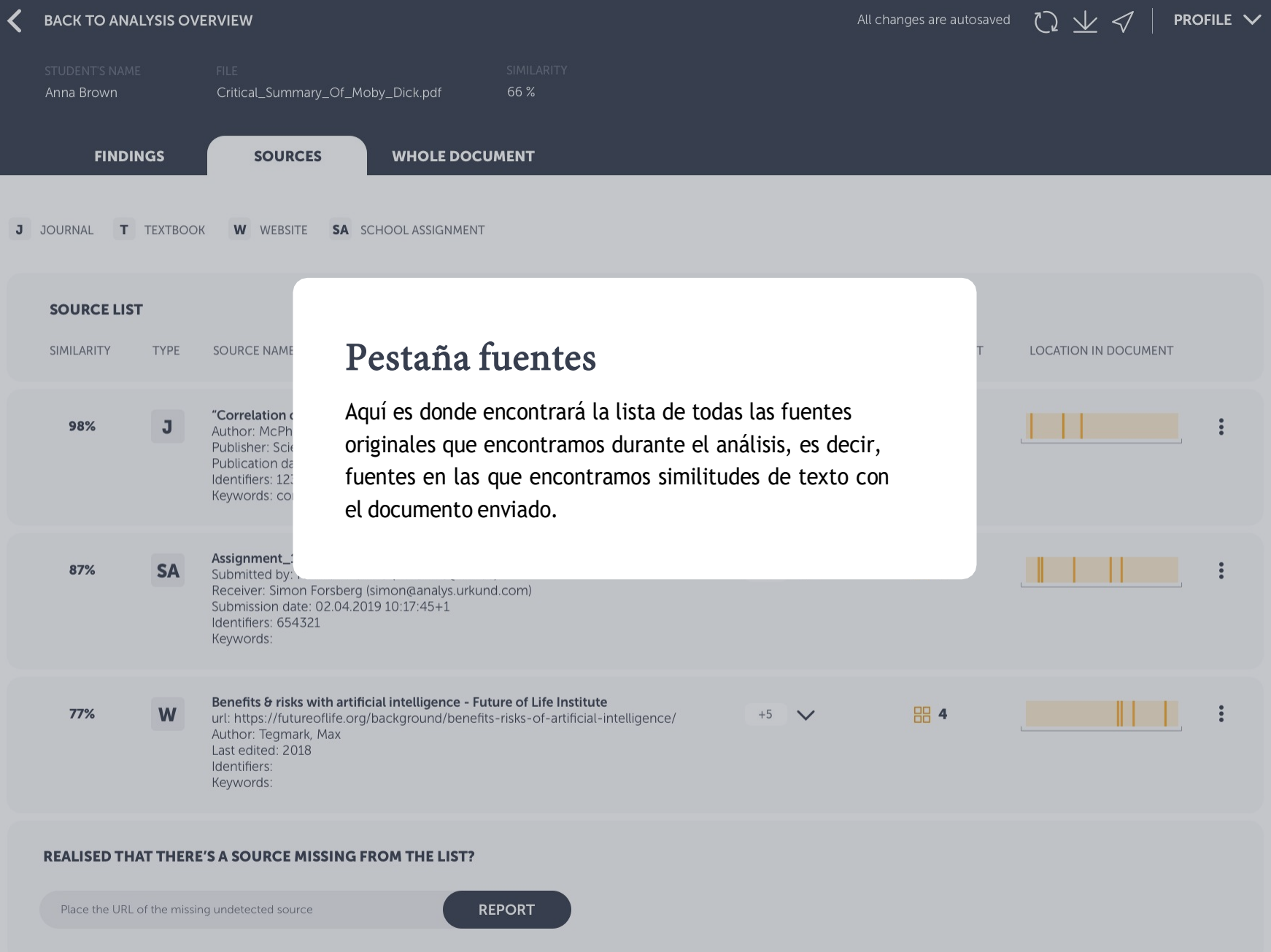

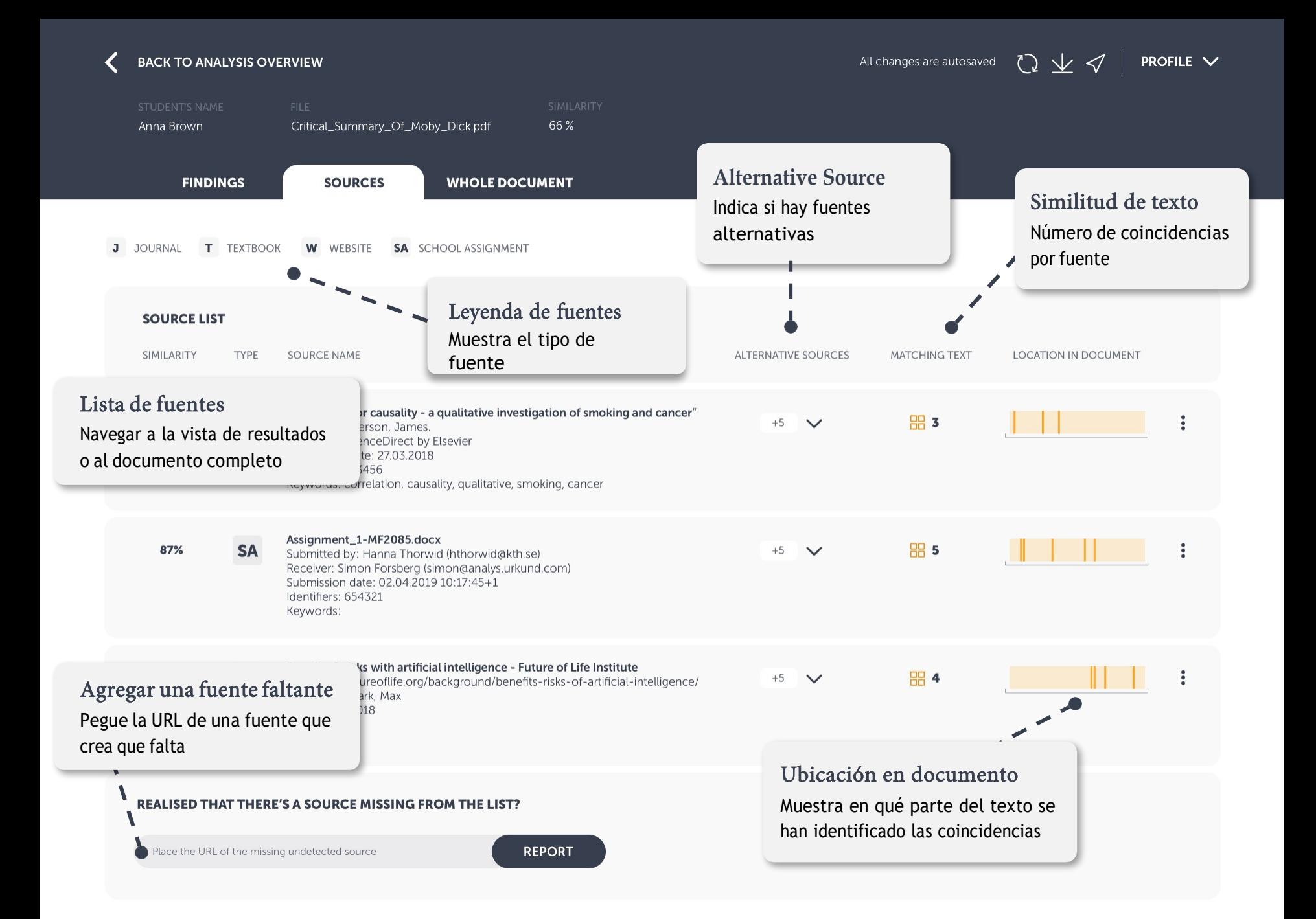

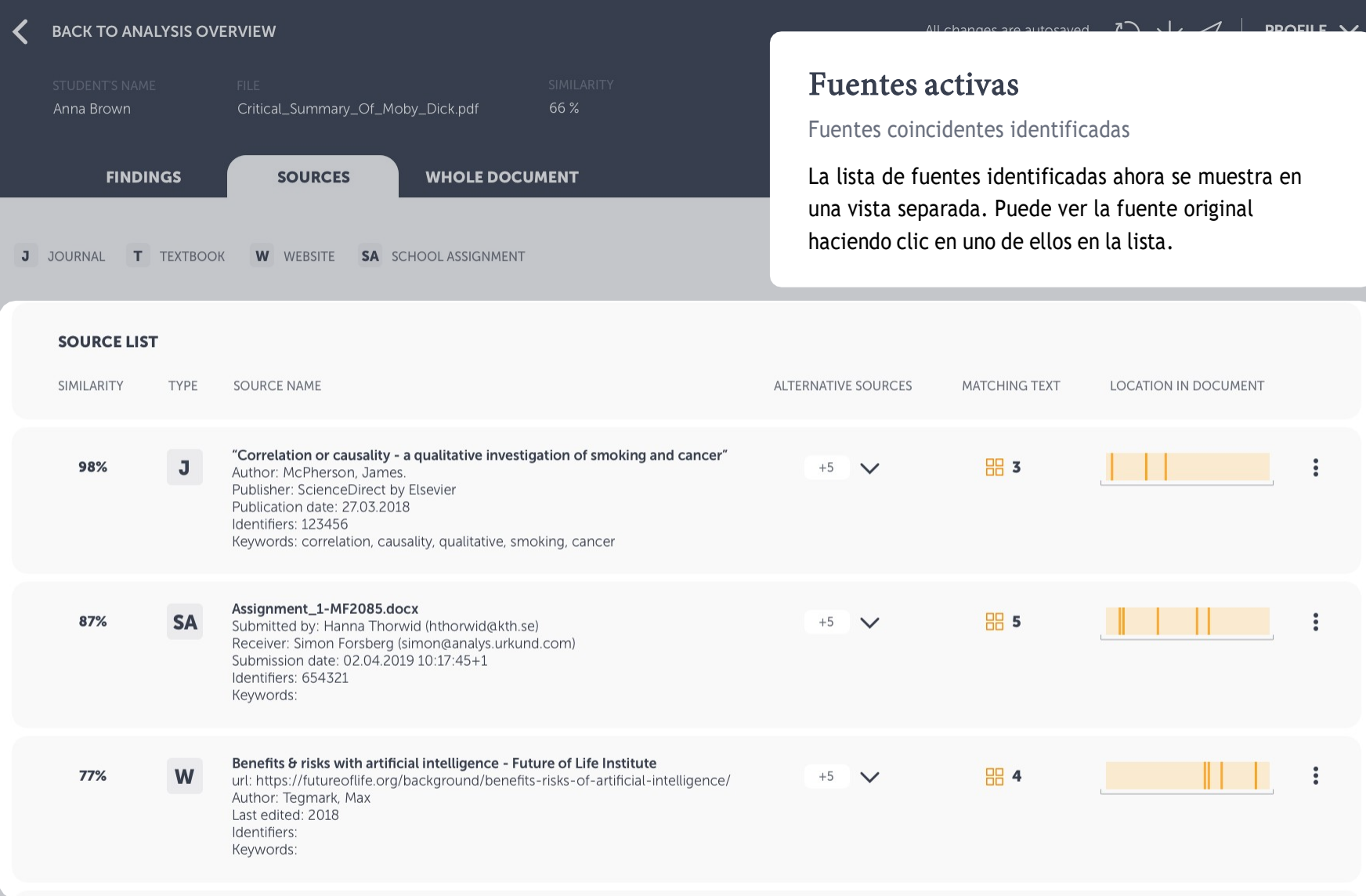

Place the URL of the missing undetected source

**REPORT** 

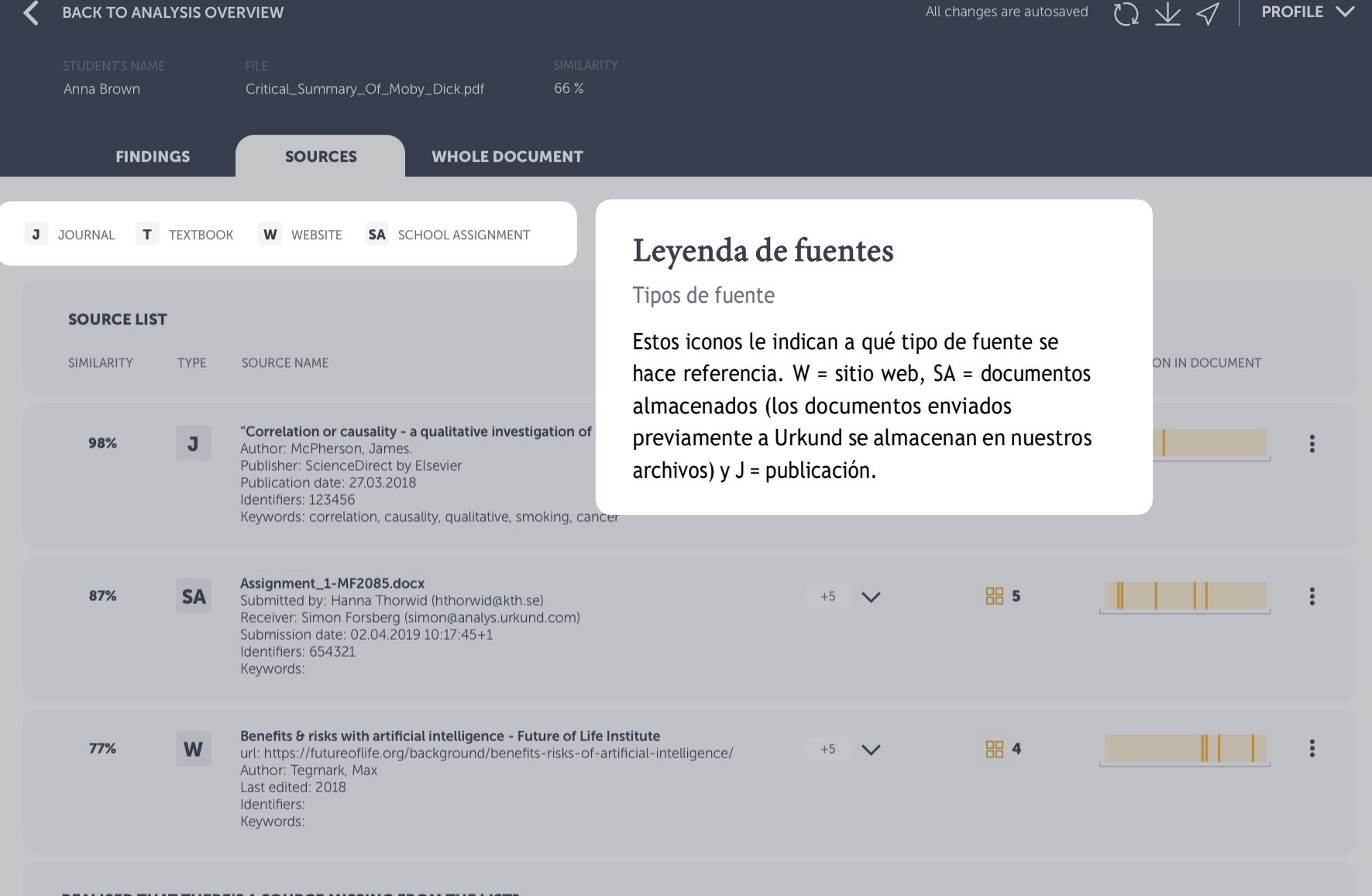

Place the URL of the missing undetected source

**REPORT** 

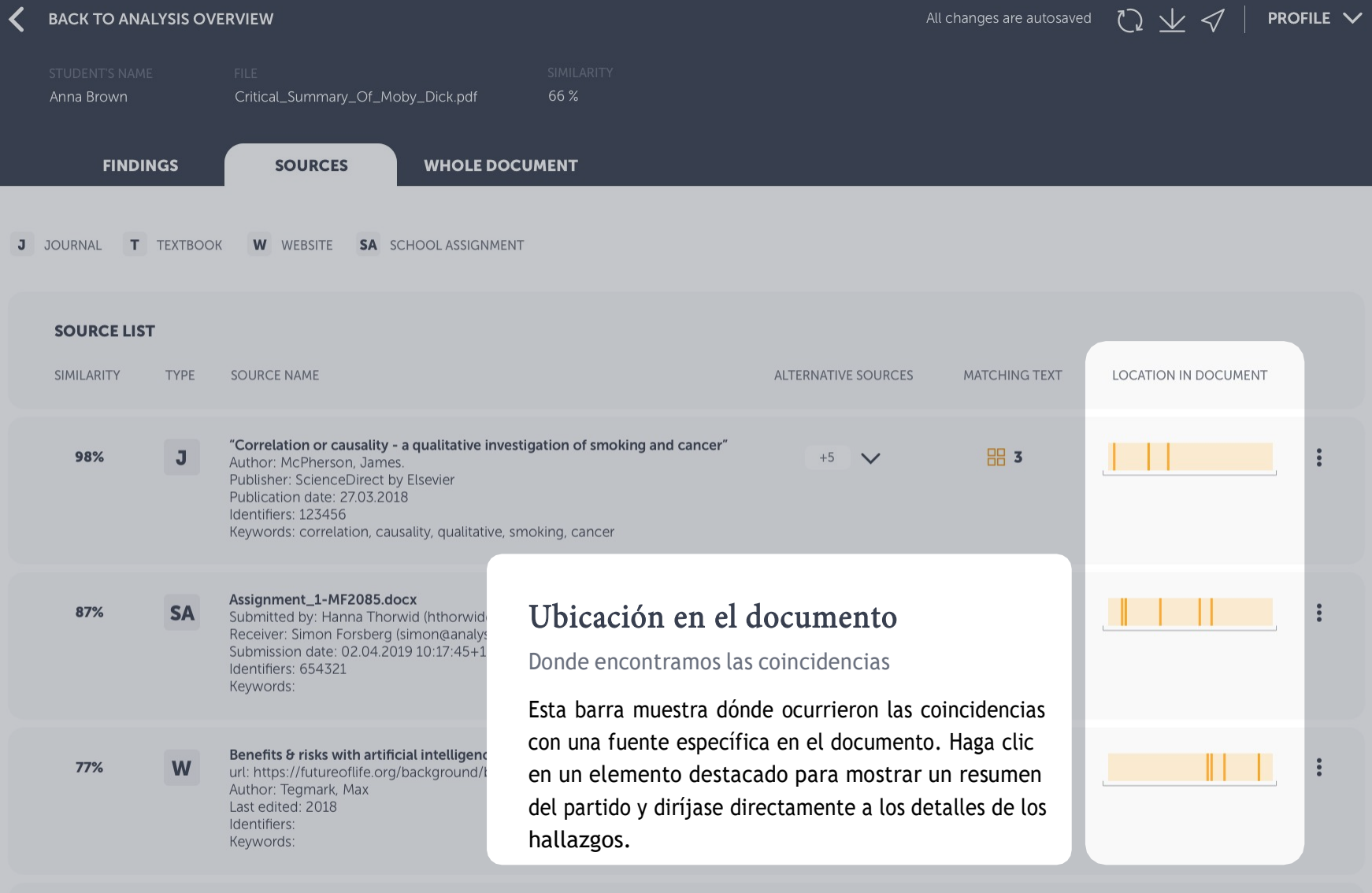

Place the URL of the missing undetected source

**REPORT** 

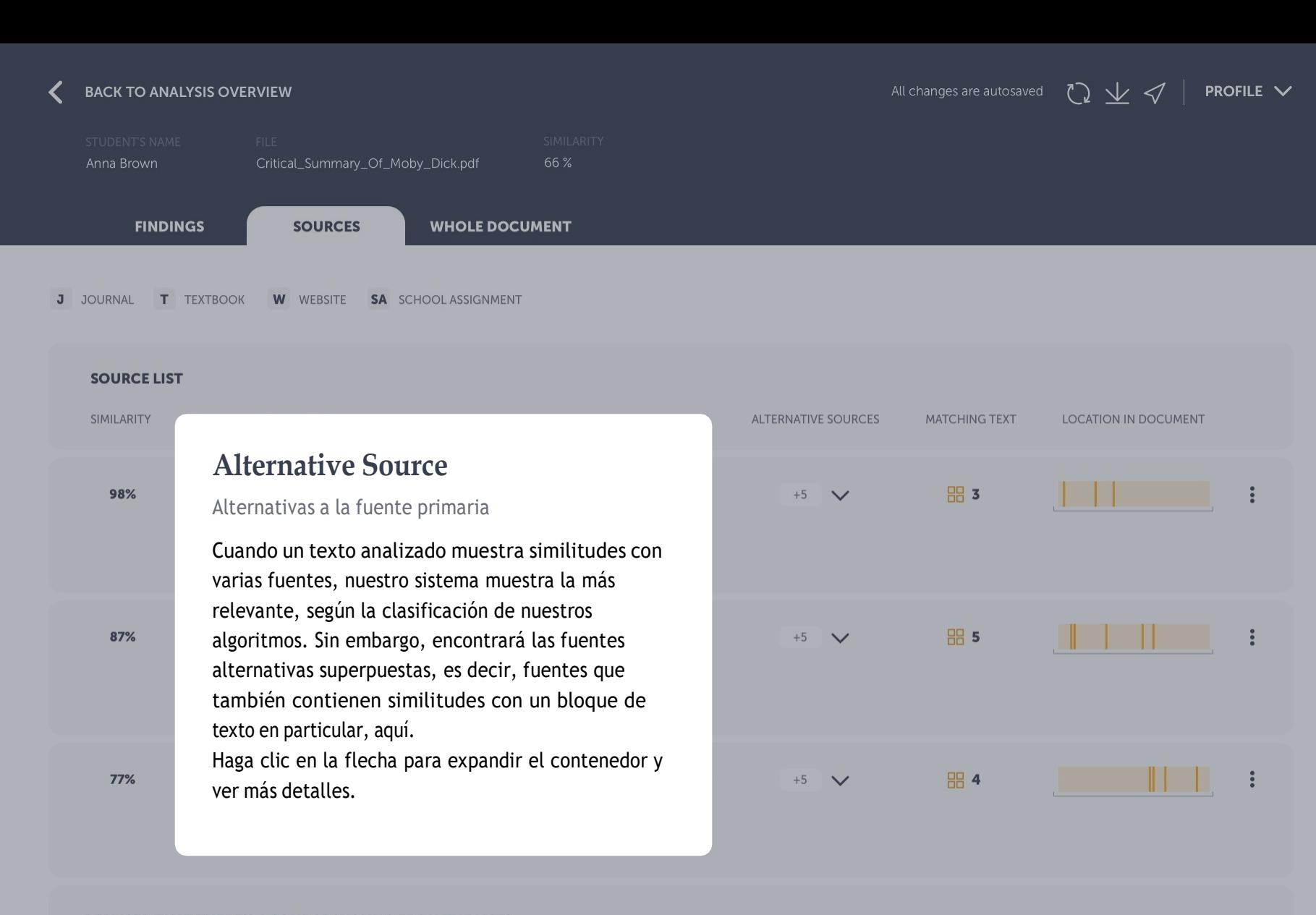

Place the URL of the missing undetected source

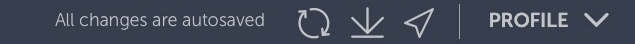

 $\ddot{\rm{}}$ 

 $\ddot{\cdot}$ 

 $\ddot{\bullet}$ 

 $\ddot{\cdot}$ 

 $\ddot{\cdot}$ 

 $\mathbf{H} = \mathbf{I}$ 

 $\|\cdot\|_{\mathbb{L}_p}$  :

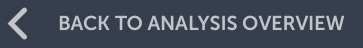

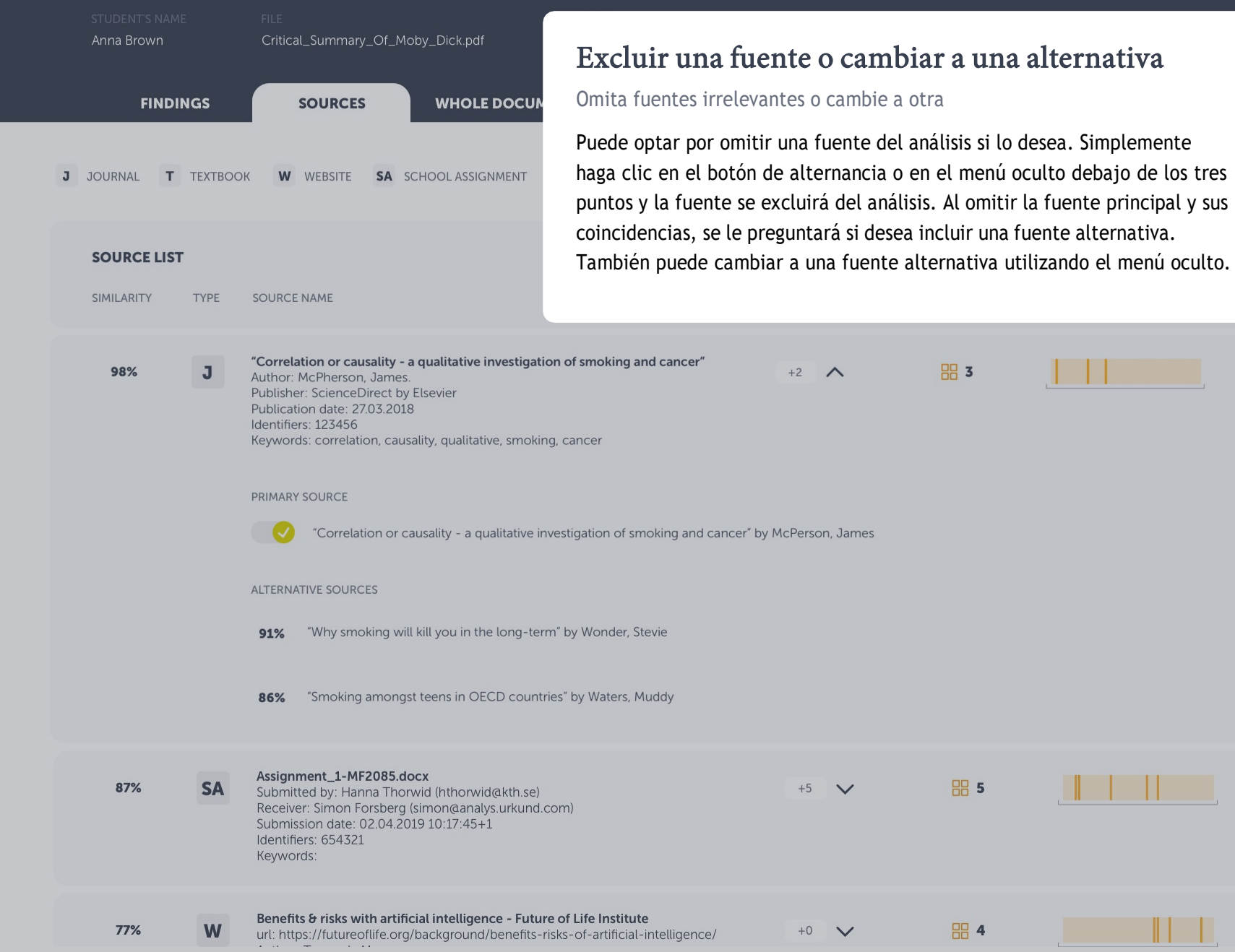

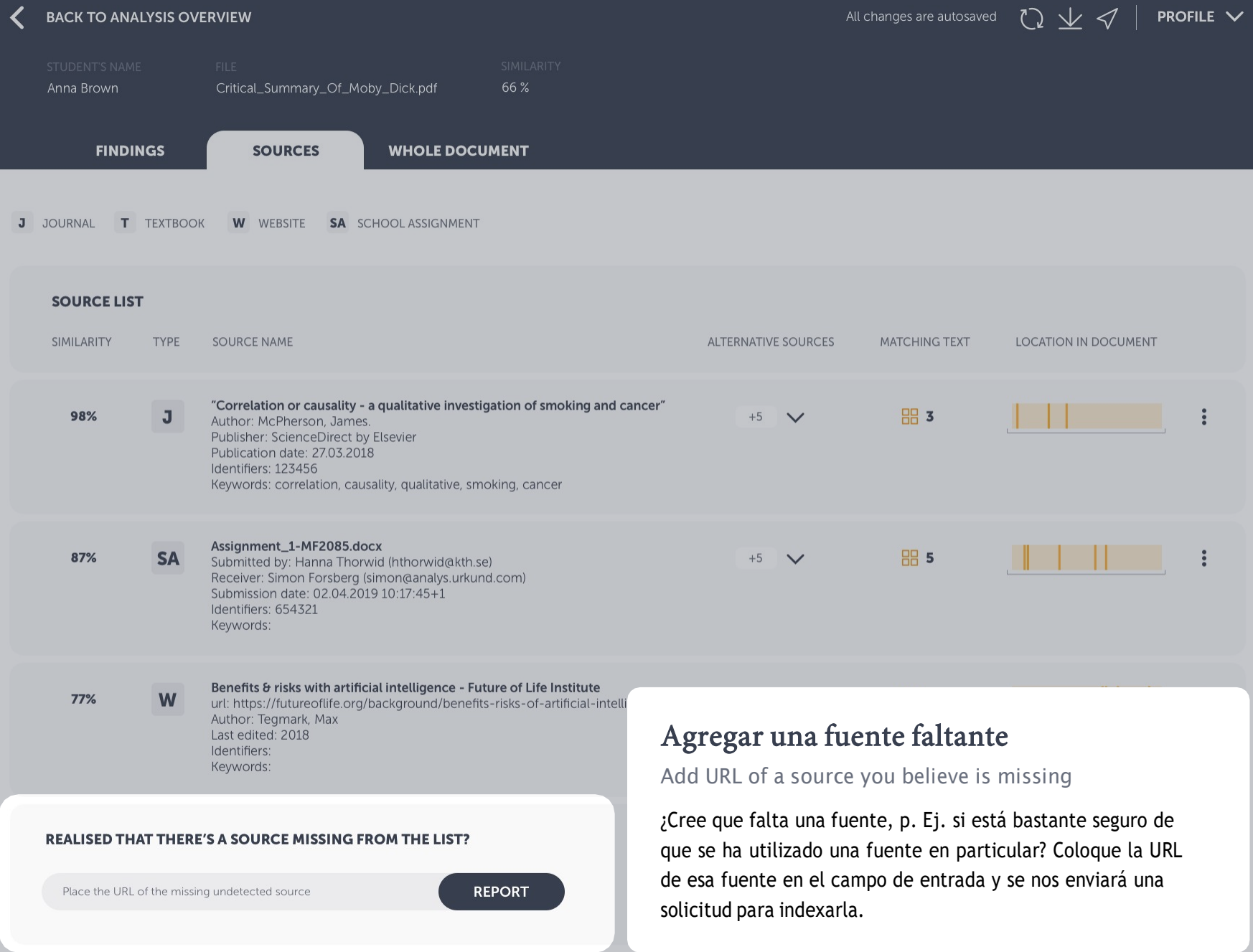

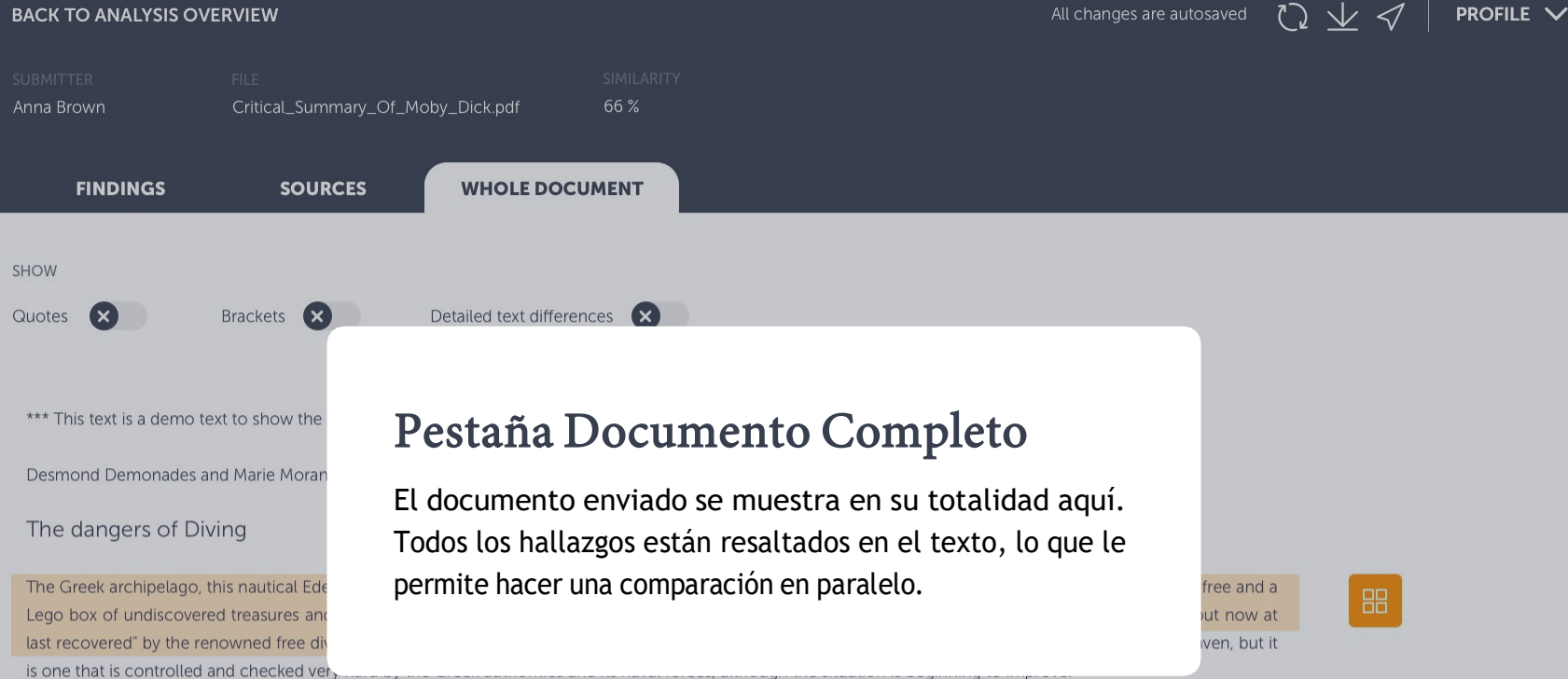

John D. Ive, PhD Hist. at Cornell summarizes in Modern Aquatic Archeology And Other Naval Gazing 2012 (2) (trans.) The reduced protectionism around the Mediterranean "Just over seven years ago, the Greek authorities finally easing up on their firm ban of SCUBA diving. Their strict approach was based, wisely so, on the fact that there are archaeological treasures basically everywhere in the Aegean seas. Now they have given some authorized diving center permission to dive on a few selected sites. Diving Center Crete and Adventure Blue are the two most famous dive centers in the area. "

One of the dive sites is located off the island of Thodorou where permission to dive in an area where a German Messerschmitt plane crashed during the Battle of Crete during World War II in 1941(3) has been recently granted.

Although planes from WWII could be considered ancient by some so do not feel the Greek authorities that there is any immediate danger to the Greek cultural treasures for scuba divers visiting that particular site. It has namely made sure to clear the area of every single gadget of archaeological value before being released until the grasshoppers. It is unfortunately the case that, too often, if not almost always, or perhaps even always, picked souvenirs from the seabed, be it from wrecks or sunken columns and dropped fishing lines. It is also why this ban on scuba diving has been in place for so long. It is said that Jaque Yves Cousteau was immediately ported from Athens Underwater Archaeology Museum after they realized the consequences of his and Gagnan's invention of the "aqua lung" would it become adopted by a the general populace. (4)

#### What is decompression sickness?

Decompression sickness, by many referred to as "the bends" or "diving sickness", is triggered when bubbles of nitrogen forms in the blood and tissue of a body. These bubbles follow when a person rises from deep water to shallow water, where the pressure is lower, too quickly.

昍

昍

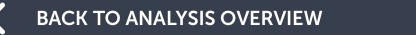

**PROFILE**  $\vee$ All changes are autosaved

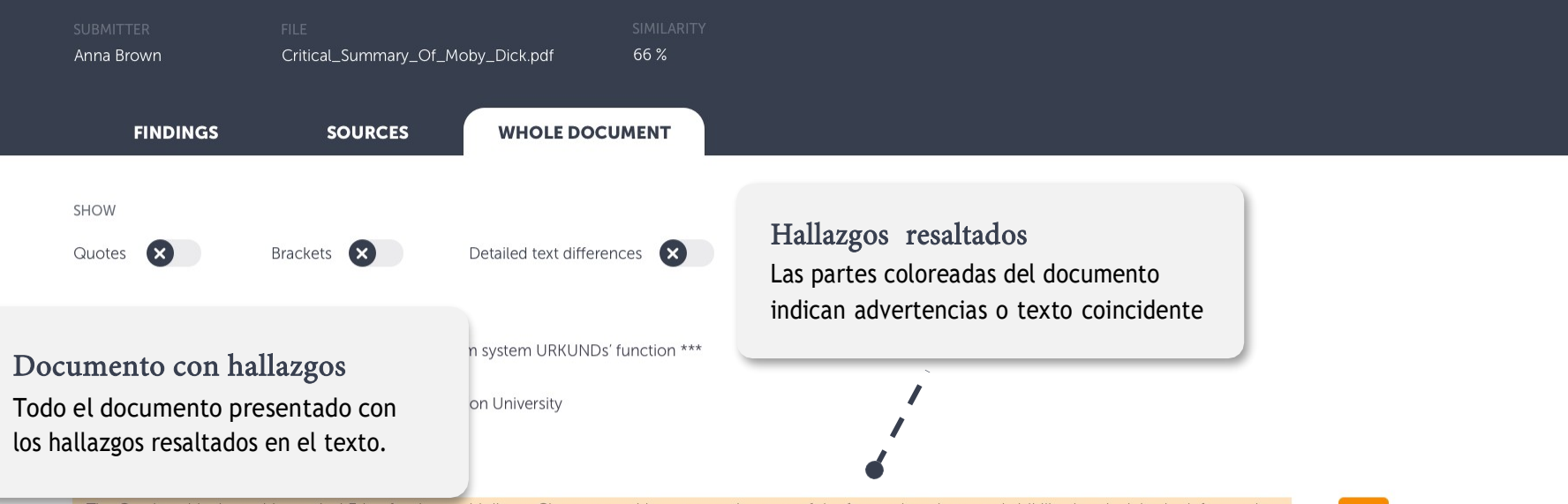

The Greek archipelago, this nautical Eden for the world divers. Clear water with meters and meters of the free and unobstructed visibility. In principle shark free and a Lego box of undiscovered treasures and sunken cities and lower ships from the Phoenician, Egyptian, Greek and Roman times. A "paradise that was lost but now at last recovered" by the renowned free diver and poet Geoffrey van Spladoosh once put it. (1) Now, however, it is not really free access to the kingdom of heaven, but it is one that is controlled and checked very hard by the Greek authorities and its naval forces, although the situation is beginning to improve.

John D. Ive, PhD Hist. at Cornell summarizes in Modern Aquatic Archeology And Other Naval Gazing 2012 (2) (trans.) The reduced protectionism around the Mediterranean "Just over seven years ago, the Greek authorities finally easing up on their firm ban of SCUBA diving. Their strict approach was based, wisely so, on the fact that there are archaeological treasures basically everywhere in the Aegean seas. Now they have given some authorized diving center permission to dive on a few selected sites. Diving Center Crete and Adventure Blue are the two most famous dive centers in the area.

One of the dive sites is located off the island of Thodorou where permission to dive in an area where a German Messerschmitt plane crashed during the E Crete during World War II in 1941(3) has been recently granted.

Although planes from WWII could be considered ancient by some so do not feel the Greek authorities that there is any immediate danger to the Greek treasures for scuba divers visiting that particular site. It has namely made sure to clear the area of every single gadget of archaeological value before being r until the grasshoppers. It is unfortunately the case that, too often, if not almost always, or perhaps even always, picked souvenirs from the seabed, be it from or sunken columns and dropped fishing lines. It is also why this ban on scuba diving has been in place for so long. It is said that Jaque Yves Cousteau was immediately ported from Athens Underwater Archaeology Museum after they realized the consequences of his and Gagnan's invention of the "aqua lung" would it become adopted by a the general populace. (4)

### Iconos de hallazgos Haga clic para ver el texto de origen coincidente en paralelo

88

#### What is decompression sickness?

Decompression sickness, by many referred to as "the bends" or "diving sickness", is triggered when bubbles of nitrogen forms in the blood and tissue of a body. These bubbles follow when a person rises from deep water to shallow water, where the pressure is lower, too quickly.

88

Anna Brown Critical\_Summary\_Of\_Moby\_Dick.pdf 66% **WHOLE DOCUMENT FINDINGS SOURCES SHOW** 

Quotes

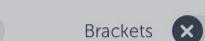

Detailed text differences (X)

\*\*\* This text is a demo text to show the anti-plagiarism system URKUNDs' function \*\*\*

Desmond Demonades and Marie Moran, Demonstration University

#### The dangers of Diving

The Greek archipelago, this nautical Eden for the world divers. Clear water with meters and meters of the free and unobstructed visibility. I Lego box of undiscovered treasures and sunken cities and lower ships from the Phoenician, Egyptian, Greek and Roman times. A "paradi last recovered" by the renowned free diver and poet Geoffrey van Spladoosh once put it. (1) Now, however, it is not really free access to th is one that is controlled and checked very hard by the Greek authorities and its naval forces, although the situation is beginning to improve.

John D. Ive, PhD Hist. at Cornell summarizes in Modern Aquatic Archeology And Other Naval Gazing 2012 (2) (trans.) The reduced Mediterranean "Just over seven years ago, the Greek authorities finally easing up on their firm ban of SCUBA diving. Their strict approach v fact that there are archaeological treasures basically everywhere in the Aegean seas. Now they have given some authorized diving center permission to dive on a few selected sites. Diving Center Crete and Adventure Blue are the two most famous dive centers in the area. "

One of the dive sites is located off the island of Thodorou where permission to dive in an area where a German Messerschmitt plane crashed during the Battle of Crete during World War II in 1941(3) has been recently granted.

Although planes from WWII could be considered ancient by some so do not feel the Greek authorities that there is any immediate danger to the Greek cultural treasures for scuba divers visiting that particular site. It has namely made sure to clear the area of every single gadget of archaeological value before being released until the grasshoppers. It is unfortunately the case that, too often, if not almost always, or perhaps even always, picked souvenirs from the seabed, be it from wrecks or sunken columns and dropped fishing lines. It is also why this ban on scuba diving has been in place for so long. It is said that Jaque Yves Cousteau was immediately ported from Athens Underwater Archaeology Museum after they realized the consequences of his and Gagnan's invention of the "aqua lung" would it become adopted by a the general populace. (4)

#### What is decompression sickness?

Decompression sickness, by many referred to as "the bends" or "diving sickness", is triggered when bubbles of nitrogen forms in the blood and tissue of a body. These bubbles follow when a person rises from deep water to shallow water, where the pressure is lower, too quickly.

### Documento Completo

Texto enviado con los hallazgos resaltados

Este es el documento enviado en su totalidad. El texto y las advertencias coincidentes se resaltan tanto por el color del texto como por los iconos correspondientes a la derecha.

Anna Brown

**SHOW** 

Quotes

**PROFILE**  $\vee$ All changes are autosaved

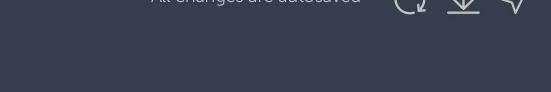

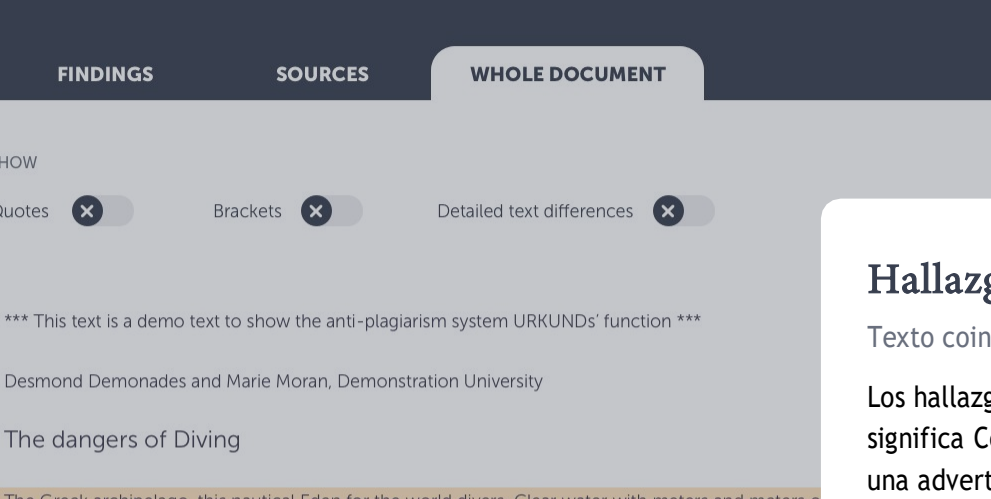

66%

The Greek archipelago, this nautical Eden for the world divers. Clear water with meters and meters c Lego box of undiscovered treasures and sunken cities and lower ships from the Phoenician, Eqyptia last recovered" by the renowned free diver and poet Geoffrey van Spladoosh once put it. (1) Now, ho is one that is controlled and checked very hard by the Greek authorities and its naval forces, although to the

Critical\_Summary\_Of\_Moby\_Dick.pdf

### Hallazgos resaltados

Texto coincidente o advertencias

Los hallazgos se destacan en el texto. Naranja significa Coincidencia de texto y violeta significa una advertencia. Haga clic en el icono de búsqueda para abrir la comparación en paralelo.

John D. Ive, PhD Hist. at Cornell summarizes in Modern Aquatic Archeology And Other Naval Gazing 2012 (2) (trans.) The reduced protectionism around the Mediterranean "Just over seven years ago, the Greek authorities finally easing up on their firm ban of SCUBA diving. Their strict approach was based, wisely so, on the fact that there are archaeological treasures basically everywhere in the Aegean seas. Now they have given some authorized diving center permission to dive on a few selected sites. Diving Center Crete and Adventure Blue are the two most famous dive centers in the area. "

One of the dive sites is located off the island of Thodorou where permission to dive in an area where a German Messerschmitt plane crashed during the Battle of Crete during World War II in 1941(3) has been recently granted.

Although planes from WWII could be considered ancient by some so do not feel the Greek authorities that there is any immediate danger to the Greek cultural treasures for scuba divers visiting that particular site. It has namely made sure to clear the area of every single gadget of archaeological value before being released until the grasshoppers. It is unfortunately the case that, too often, if not almost always, or perhaps even always, picked souvenirs from the seabed, be it from wrecks or sunken columns and dropped fishing lines. It is also why this ban on scuba diving has been in place for so long. It is said that Jaque Yves Cousteau was immediately ported from Athens Underwater Archaeology Museum after they realized the consequences of his and Gagnan's invention of the "aqua lung" would it become adopted by a the general populace. (4)

#### What is decompression sickness?

Decompression sickness, by many referred to as "the bends" or "diving sickness", is triggered when bubbles of nitrogen forms in the blood and tissue of a body. These bubbles follow when a person rises from deep water to shallow water, where the pressure is lower, too quickly.

88

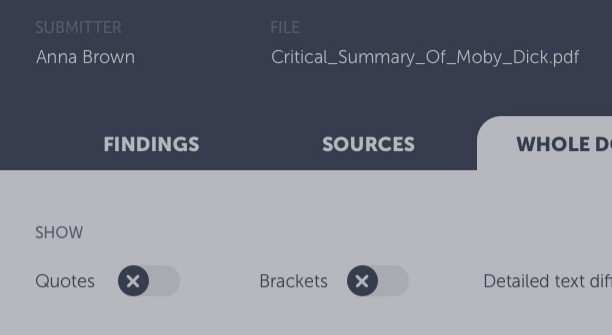

# Comparación lado a lado

Compare el texto del alumno con el texto fuente

Al hacer clic en el icono de búsqueda, el texto de origen coincidente (o la explicación de advertencia) se muestra a la derecha del texto enviado. De esta manera, puede hacer una comparación en paralelo. Active las diferencias de texto detalladas para asegurarse de que no se pierda nada importante.

Pase al siguiente hallazgo usando la paginación a los lados o las flechas en su teclado.

\*\*\* This text is a demo text to show the anti-plagiarism system URKUNDs' function \*\*\*

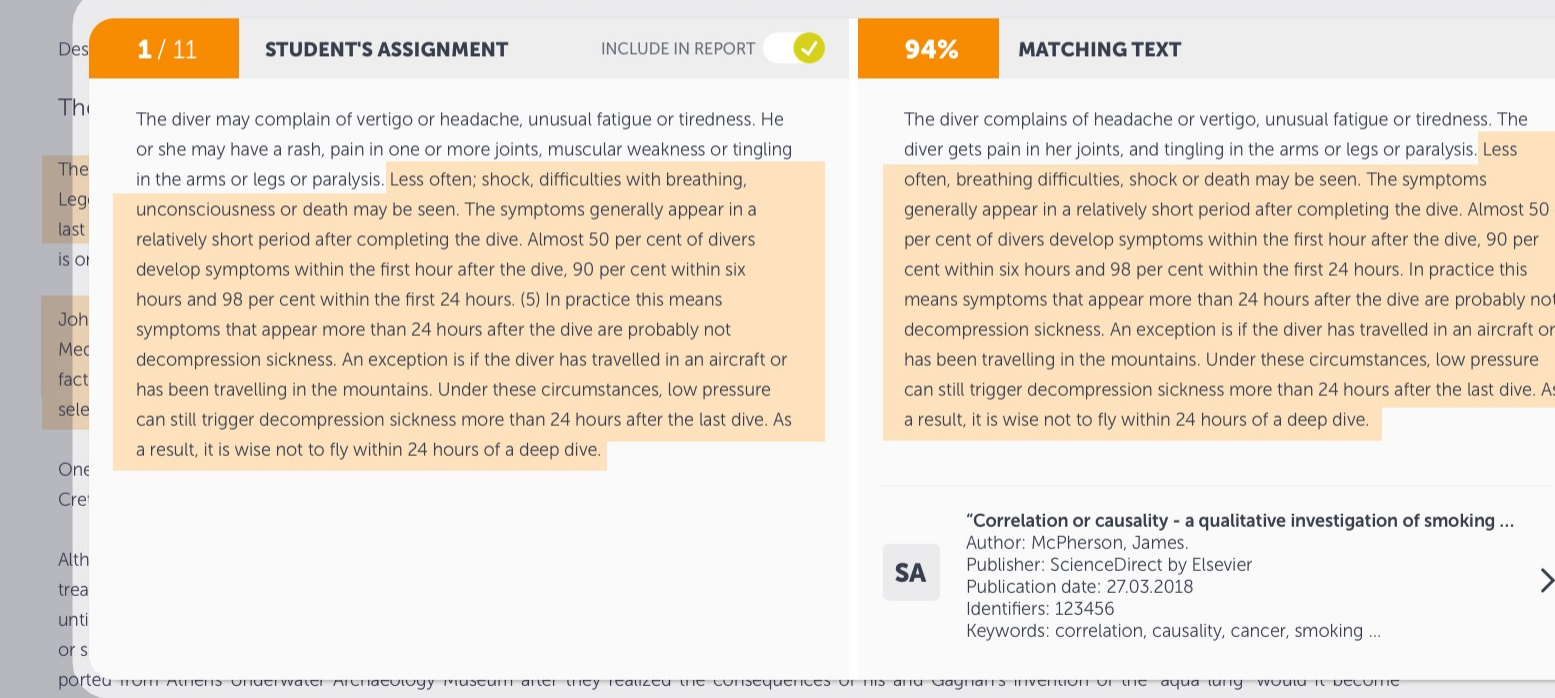

adopted by a the general populace. (4)

#### What is decompression sickness?

Decompression sickness, by many referred to as "the bends" or "diving sickness", is triggered when bubbles of nitrogen forms in the blood and tissue of a body. These bubbles follow when a person rises from deep water to shallow water, where the pressure is lower, too quickly.

ゝ

 $\times$ 

 $\overline{1}$ 

**FINDINGS** 

### **ANALYSIS OVERVIEW**

**6 PAGES OUT OF TOTAL 7 PAGES CONTAIN FINDINGS** 

 $\overline{2}$ 

**14 MATCHING TEXT** 

Eso es todo!

¿Tiene alguna otra pregunta sobre el sistema Urkund? No dudes en contactarnos

3 **WARNINGS** 

 $\overline{3}$ 

#### **VIEW THE ENTIRE DOCUMENT**

Seeing a score of 50% is not a proof of plagiarism: there could be several reasons why

**LEARN MORE** 

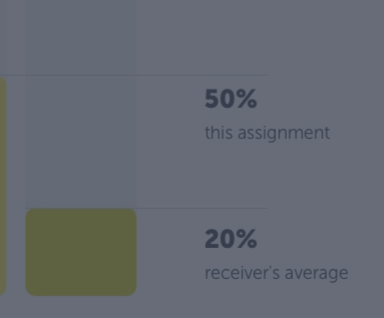

**JDENT DETAILS** 

ical\_Summary\_Of\_Moby\_Dick.pdf

2018-02-22 T11:28:00

35826004

Dear Prof. Here is my paper.

With best regards, Marie

 $V(2)$